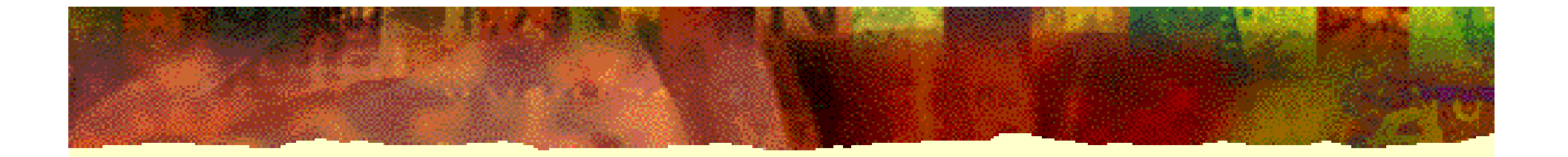

# **EDA** 技术实用教程

# 第 9 章 **VHDL**结构与要素

**9.1** 实体

**9.1.1** 实体语句结构 实体说明单元的一般语句结构: **ENTITY** 实体名 **IS [GENERIC (** 参数名:数据类型 **);] [PORT (** 端口表 **);] END ENTITY** 实体名**;** 

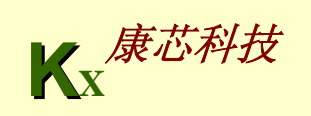

**9.1** 实体

**9.1.2** 参数传递说明语句

参数传递说明语句的一般书写格式如下: **GENERIC([** 常数名 **:** 数据类型 **[ :** 设定值 **] { ;**常数名 **:** 数据类型 **[ :** 设定值 **] } ) ;** 

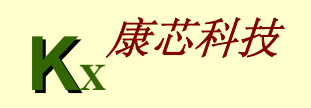

**9.1** 实体

### **9.1.2** 参数传递说明语句

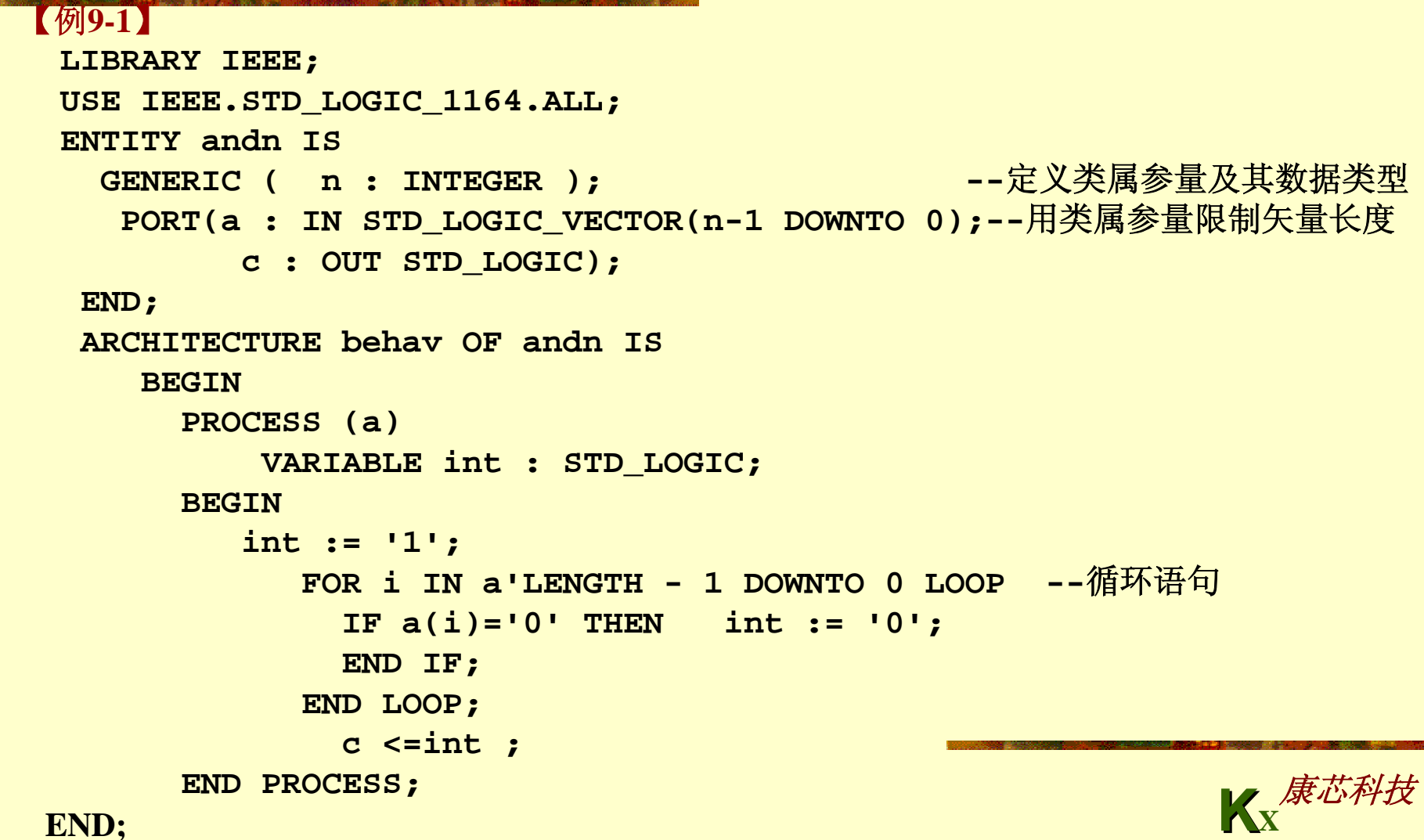

**9.1** 实体

#### **9.1.2** 参数传递说明语句

【例**9-2**】 **LIBRARY IEEE; USE IEEE.STD\_LOGIC\_1164.ALL; ENTITY exn ISPORT(d1,d2,d3,d4,d5,d6,d7 : IN STD\_LOGIC; q1,q2 : OUT STD\_LOGIC); END; ARCHITECTURE exn\_behav OF exn IS COMPONENT andn --**调用例**10-1**的元件调用声明 **GENERIC ( n : INTEGER);** PORT(a : IN STD LOGIC VECTOR(n-1 DOWNTO 0); **C : OUT STD\_LOGIC); END COMPONENT ; BEGIN u1: andn GENERIC MAP (n =>2) --** 参数传递映射语句,定义类属变量,**n**赋值为**<sup>2</sup> PORT MAP (a(0)=>d1,a(1)=>d2,c=>q1); u2: andn GENERIC MAP (n =>5) --** 定义类属变量,**n**赋值为**<sup>5</sup> PORT MAP (a(0)=>d3,a(1)=>d4,a(2)=>d5, a(3)=>d6,a(4)=>d7, c=>q2); END;** 

**9.1** 实体

**9.1.3** 参数传递映射语句

```
【例9-3】
LIBRARY IEEE;             --待例化元件
USE IEEE.STD_LOGIC_1164.ALL;
USE IEEE.STD_LOGIC_arith.ALL;
USE IEEE.STD_LOGIC_unsigned.ALL;
ENTITY addern ISPORT (a, b: IN STD_LOGIC_VECTOR;
       result: out STD_LOGIC_VECTOR);
END addern;
 ARCHITECTURE behave OF addern ISBEGINresult <= a + b;
END;
```
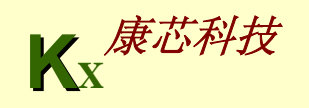

#### **9.1.3** 参数传递映射语句

```
【例9-4】
LIBRARY IEEE; the state of the state of the state of the state of the state of the state of the state of the st
USE IEEE.STD_LOGIC_1164.ALL;
USE IEEE.STD_LOGIC_arith.ALL;
USE IEEE.STD LOGIC unsigned.ALL;
ENTITY adders ISGENERIC(msb_operand: INTEGER := 15; msb_sum: INTEGER :=15);
    PORT(b: IN STD_LOGIC_VECTOR (msb_operand DOWNTO 0);
          result: OUT STD_LOGIC_VECTOR (msb_sum DOWNTO 0));
END adders;
 ARCHITECTURE behave OF adders ISCOMPONENT addernPORT ( a, b: IN STD_LOGIC_VECTOR;
             result: OUT STD_LOGIC_VECTOR);
    END COMPONENT; 
    SIGNAL a: STD_LOGIC_VECTOR (msb_sum /2 DOWNTO 0);
    SIGNAL twoa: STD_LOGIC_VECTOR (msb_operand DOWNTO 0);
   BEGINtwoa <= a & a;
   U1: addern PORT MAP (a => twoa, b => b, result => result);
   U2: addern PORT MAP (a=>b(msb_operand downto msb_operand/2 +1),
             b=>b(msb_operand/2 downto 0), result => a);
END behave;
```
**9.1** 实体

### **9.1.3** 参数传递映射语句

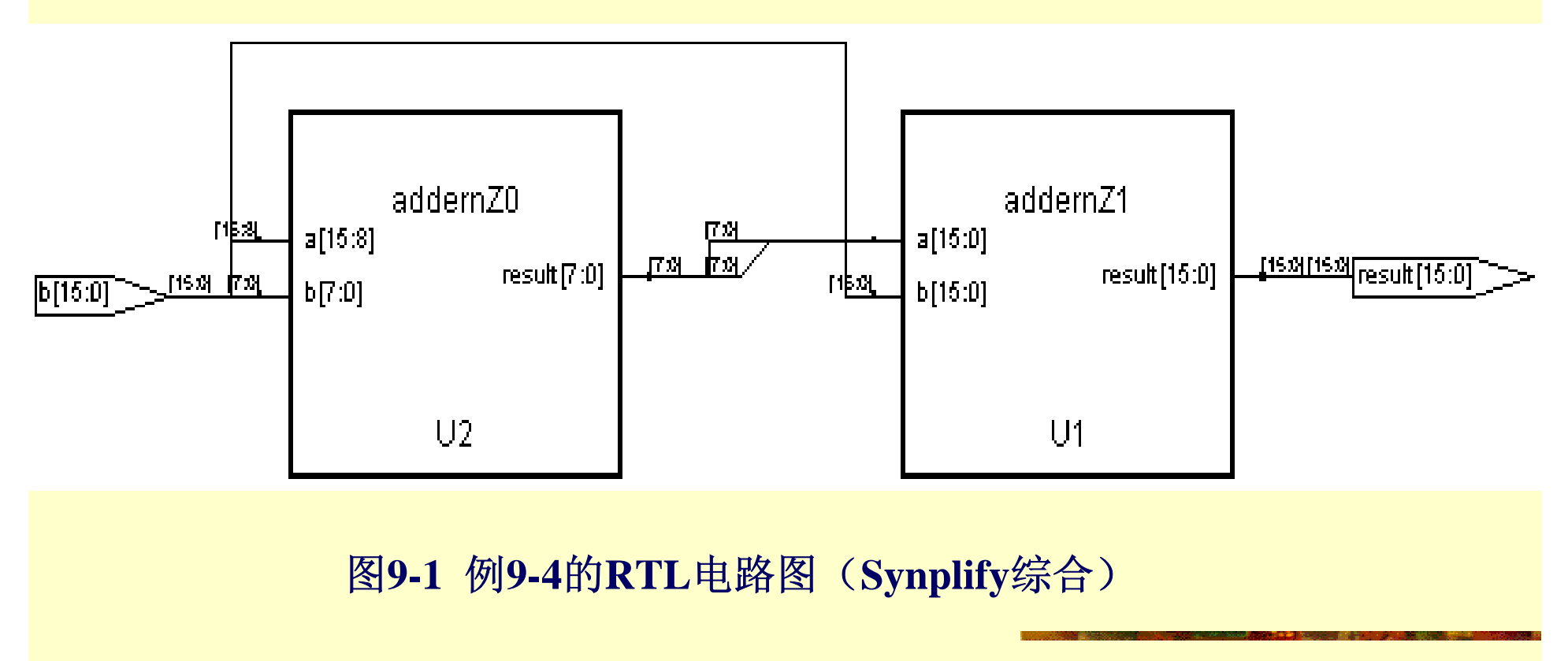

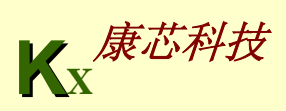

**9.1** 实体

#### **9.1.4** 端口说明语句

**PORT (** 端口名 **:** 端口模式 数据类型 **; {** 端口名 **:** 端口模式 数据类型**} ) ;** 

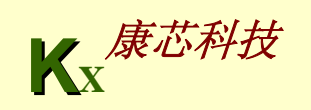

**9.2** 结构体

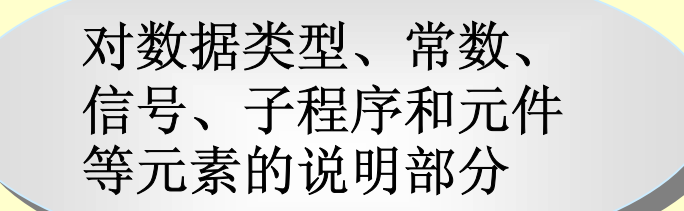

描述实体逻辑行为的、 描述实体逻辑行为的、 以各种不同的描述风格 以各种不同的描述风格 表达的功能描述语句 表达的功能描述语句

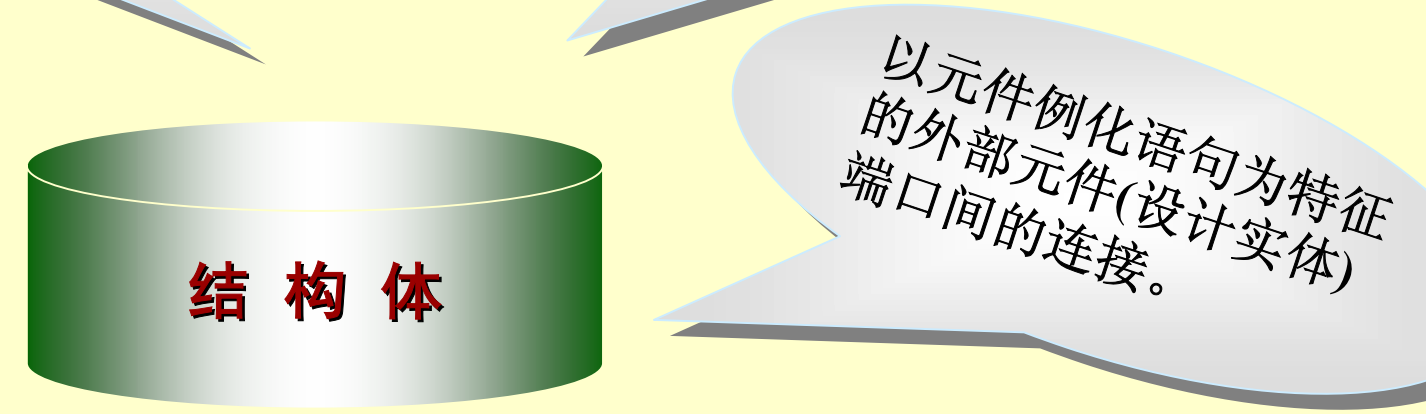

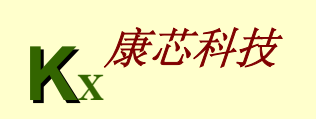

**9.2** 结构体

#### 1. 结构体的一般语言格式

结构体的语句格式如下: **ARCHITECTURE** 结构体名 **OF** 实体名 **IS [**说明语句**] BEGIN**

**[**功能描述语句**]**

**END ARCHITECTURE** 结构体名**;** 

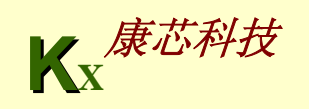

**9.2** 结构体

2. 结构体说明语句

3. 功能描述语句结构

进程语句 信号赋值语句

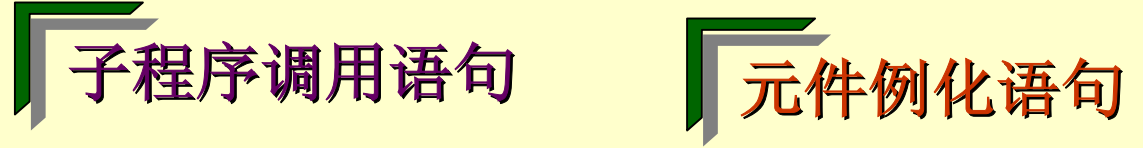

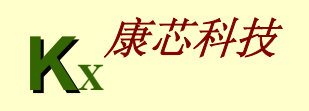

**9.3** 子程序

#### 9.3.1 函数

函数的语句表达格式如下: **FUNCTION** 函数名**(**参数表**) RETURN** 数据类型 **--**函数首 **FUNCTION** 函数名**(**参数表**)RETURN** 数据类型 **IS --** 函数体 **[** 说明部分 **] BEGIN** 顺序语句 **;** 

**END FUNCTION** 函数名**;** 

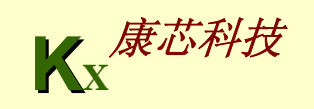

.<br>(接下页)<br>( 【例**9-5**】 **LIBRARY IEEE; USE IEEE.STD\_LOGIC\_1164.ALL; PACKAGE packexp IS --**定义程序包 **FUNCTION max( a,b : IN STD\_LOGIC\_VECTOR) --**定义函数首 **RETURN STD\_LOGIC\_VECTOR ; FUNCTION func1 ( a,b,c : REAL ) --**定义函数首 **RETURN REAL ; FUNCTION "\*" ( a ,b : INTEGER ) --**定义函数首 **RETURN INTEGER ; FUNCTION as2 (SIGNAL in1 ,in2 : REAL ) --**定义函数首 **RETURN REAL ; END ; PACKAGE BODY packexp IS FUNCTION max( a,b : IN STD\_LOGIC\_VECTOR) --**定义函数体 **RETURN STD\_LOGIC\_VECTOR IS BEGINIF a > b THEN RETURN a;** ELSE RETURN **b**; **END IF; END FUNCTION max; --结束FUNCTION语句 END; --结束PACKAGE BODY语句** 

```
LIBRARY IEEE; -- 函数应用实例
USE IEEE.STD_LOGIC_1164.ALL;
USE WORK.packexp.ALL ;
ENTITY axamp IS
  PORT(dat1,dat2 : IN STD_LOGIC_VECTOR(3 DOWNTO 0);
        dat3,dat4 : IN STD_LOGIC_VECTOR(3 DOWNTO 0);
        out1,out2 : OUT STD_LOGIC_VECTOR(3 DOWNTO 0) );
 END;
 ARCHITECTURE bhv OF axamp IS
   BEGINout1 <= max(dat1,dat2); --用在赋值语句中的并行函数调用语句
   PROCESS(dat3,dat4)
   BEGINout2 <= max(dat3,dat4); --顺序函数调用语句
   END PROCESS;
 END;
```
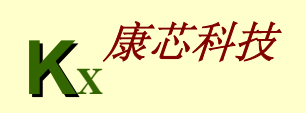

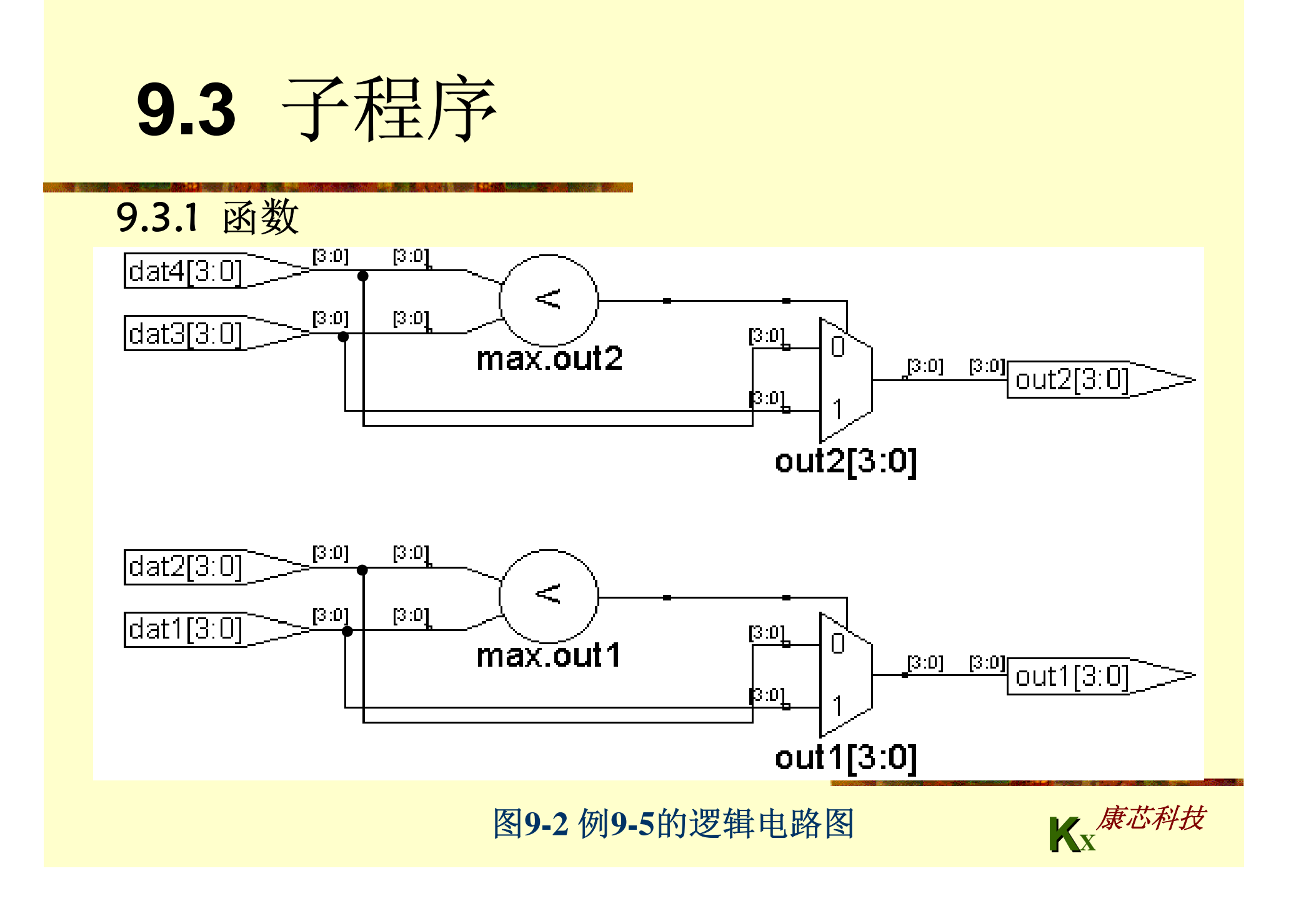

```
【例9-6】
LIBRARY IEEE;
USE IEEE.STD_LOGIC_1164.ALL ;
ENTITY func ISPORT ( a : IN STD LOGIC VECTOR (0 to 2 ) ;
           m : OUT STD LOGIC VECTOR (0 to 2 ) );
 END ENTITY func ;
 ARCHITECTURE demo OF func ISFUNCTION sam(x ,y ,z : STD_LOGIC) RETURN STD_LOGIC IS
 BEGINRETURN ( x AND y ) OR z ;
 END FUNCTION sam ;
 BEGINPROCESS ( a )
   BEGINm(0) \leq s sam( a(0), a(1), a(2) ) ;
    m(1) \leq s sam( a(2), a(0), a(1) ) ;
    m(2) \leq s sam( a(1), a(2), a(0) ) ;
   END PROCESS ;
END ARCHITECTURE demo ;
```
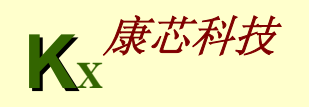

## **9.3** 子程序

9.3.2 重载函数

```
(接下页)
【例9-7】(MaxplusII不支持本例)
 LIBRARY IEEE ; 
 USE IEEE.STD_LOGIC_1164.ALL ;
 PACKAGE packexp IS --定义程序包
 FUNCTION max( a,b :IN STD_LOGIC_VECTOR) --定义函数首
   RETURN STD_LOGIC_VECTOR ;
 FUNCTION max( a,b :IN BIT_VECTOR) --定义函数首
   RETURN BIT_VECTOR ;
 FUNCTION max( a,b :IN INTEGER ) --定义函数首
   RETURN INTEGER ;
 END;
 PACKAGE BODY packexp IS 
 FUNCTION max( a,b :IN STD_LOGIC_VECTOR) --定义函数体
   RETURN STD_LOGIC_VECTOR IS
 BEGINIF a > b THEN RETURN a;
```
ELSE RETURN **b**; END IF; **END FUNCTION max;** The control of the control of the control of the control of the control of the control of the control of the control of the control of the control of the control of the control of the control of the co **FUNCTION max( a,b** :**IN INTEGER) --**定义函数体 **RETURN INTEGER ISBEGINIF a > b THEN RETURN a;** ELSE RETURN **b**; END IF; **END FUNCTION max;** the control of the control of the control of the control of the control of the control of the control of the control of the control of the control of the control of the control of the control of the co **FUNCTION max( a,b** :**IN BIT\_VECTOR) --**定义函数体 **RETURN BIT\_VECTOR IS BEGINIF a > b THEN RETURN a; ELSE RETURN b; END IF; END FUNCTION max;** The contract of the contract of the contract of the contract of the contract of the contract of the contract of the contract of the contract of the contract of the contract of the contract of the contr **END; --**结束**PACKAGE BODY**语句 **--** 以下是调用重载函数**max**的程序: **LIBRARY IEEE ;** 

**USE IEEE.STD\_LOGIC\_1164.ALL ;**

**USE WORK.packexp.ALL**;

**ENTITY axamp IS** (接下页)

**PORT(a1,b1 : IN STD\_LOGIC\_VECTOR(3 DOWNTO 0); a2,b2 : IN BIT\_VECTOR(4 DOWNTO 0); a3,b3 : IN INTEGER RANGE 0 TO 15; c1 : OUT STD\_LOGIC\_VECTOR(3 DOWNTO 0); c2 : OUT BIT\_VECTOR(4 DOWNTO 0); c3 : OUT INTEGER RANGE 0 TO 15); END; ARCHITECTURE bhv OF axamp IS BEGINc1 <= max(a1,b1); --**对函数**max( a,b** :**IN STD\_LOGIC\_VECTOR)**的 调用 **c2 <= max(a2,b2); --**对函数**max( a,b** :**IN BIT\_VECTOR)** 的调用 **c3 <= max(a3,b3); --**对函数**max( a,b** :**IN INTEGER)** 的调用 **END;** 

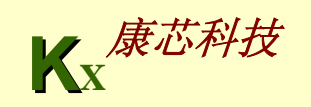

#### 【例**9-8**】

LIBRARY IEEE ; -- 程序包首 **USE IEEE.std\_logic\_1164.all ; USE IEEE.std\_logic\_arith.all ; PACKAGE STD\_LOGIC\_UNSIGNED is function "+" (L : STD\_LOGIC\_VECTOR ; R : INTEGER) return STD\_LOGIC\_VECTOR ; function "+" (L : INTEGER; R : STD\_LOGIC\_VECTOR) return STD\_LOGIC\_VECTOR ; function "+" (L : STD\_LOGIC\_VECTOR ; R : STD\_LOGIC ) return STD\_LOGIC\_VECTOR ; function SHR (ARG : STD\_LOGIC\_VECTOR ; COUNT : STD\_LOGIC\_VECTOR ) return STD\_LOGIC\_VECTOR ; ...end STD\_LOGIC\_UNSIGNED ;** LIBRARY IEEE ; <del>-</del>- 程序包体

(接下页)

```
use IEEE.std_logic_1164.all ;
use IEEE.std_logic_arith.all ;
package body STD_LOGIC_UNSIGNED is
function maximum (L, R : INTEGER) return INTEGER is
begin
    if L > R then return L; 
        else return R;
    end if; 
end;
function "+" (L : STD_LOGIC_VECTOR ; R : INTEGER) 
return STD_LOGIC_VECTOR is
Variable result : STD_LOGIC_VECTOR (L'range) ;
Begin
  result := UNSIGNED(L) + R ; 
  return std_logic_vector(result) ;
end ;
...end STD_LOGIC_UNSIGNED ;
```
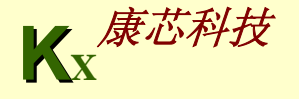

**9.3** 子程序

### 9.3.3 转换函数

#### 表**9-1 IEEE**库类型转换函数表

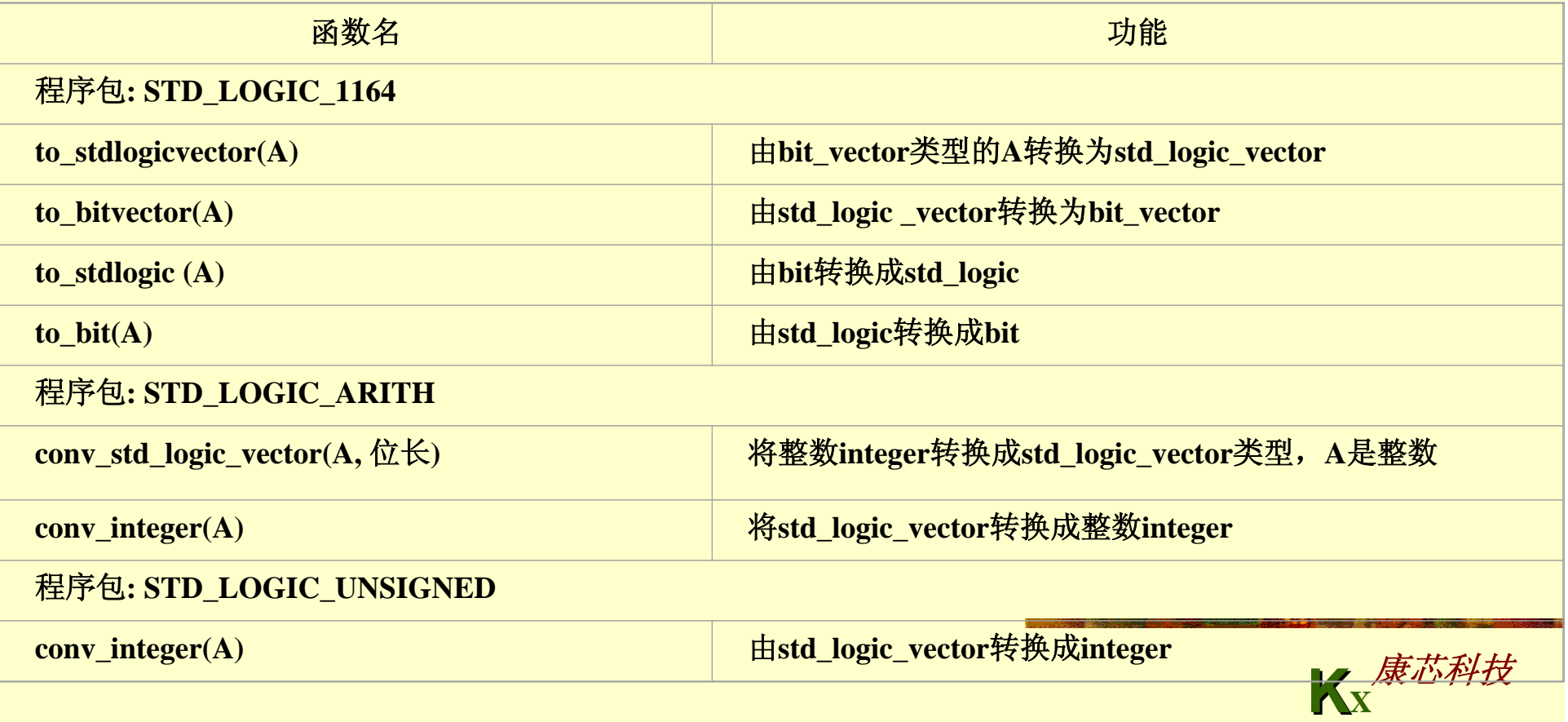

**9.3** 子程序

9.3.3 转换函数

```
【例9-9】
 LIBRARY IEEE;
 USE IEEE. std_logic_1164.ALL;
 ENTITY exg IS
   PORT (a,b : in bit_vector(3 downto 0);
           q : out std_logic_vector(3 downto 0));
 end ;
 architecture rtl of exg is 
 begin
   q<= to_stdlogicvector(a and b);--将位矢量数据类型转换成标准逻辑位
矢量数据
 end;
```
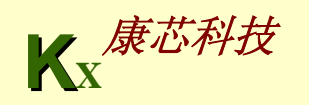

**9.3** 子程序

9.3.3 转换函数

```
【例9-10】
 LIBRARY IEEE; 
 USE IEEE.STD_LOGIC_1164.ALL;
 USE IEEE.STD_LOGIC_ARITH.ALL;--注意使用了此程序包
 ENTITY axamp IS
    PORT(a,b,c : IN integer range 0 to 15 ;
         q : OUT std_logic_vector(3 downto 0) );
   END;
 ARCHITECTURE bhv OF axamp IS
     BEGINq <= conv_std_logic_vector(a,4) when conv_integer(c)=8 
elseconv_std_logic_vector(b,4) ;
 END;
```
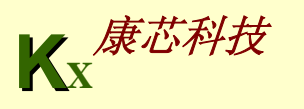

```
【例9-11】
 LIBRARY IEEE;
 USE IEEE.STD_LOGIC_1164.ALL;
 PACKAGE n_pack IS
   SUBTYPE nat IS Integer range 0 to 255; -- 定义一个
Integer的子类型
     TYPE Bit8 IS array (7 downto 0) OF std_logic;-- 定义
一个数据类型
   FUNCTION nat_to_Bit8 (s: nat) RETURN Bit8;
 End n_pack;
   PACKAGE BODY n_pack IS
   FUNCTION nat_to_Bit8 (s: nat) RETURN Bit8 IS
     VARIABLE Din: Integer range 255 downto 0;
     VARIABLE Rut: Bit8;
     VARIABLE Rig: Integer :=2**7;
  BEGINDin := s;
   FOR I in 7 downto 0 LOOPIF Din/Rig > 1 THEN Rut(i) := '1'; Din := Din-Rig;
       ELSE Rut (i):= '0'; END IF;
         Rig := Rig / 2;              (接下页)
```

```
END LOOP;
 RETURN Rut;
END nat_to_Bit8;
END n_pack;
```

```
LIBRARY IEEE; -- 用户定义转换函数应用实例
USE IEEE.STD_LOGIC_1164.ALL;
USE WORK.n_pack.ALL ;
ENTITY axamp IS
  PORT(dat : IN nat; --注意数据类型的定义
       ou : OUT Bit8); --注意数据类型的定义
 END;
ARCHITECTURE bhv OF axamp IS
   BEGINou <= nat_to_Bit8(dat); 
END;
```
**9.3** 子程序

9.3.4 决断函数

9.3.5 过程

**PROCEDURE** 过程名**(**参数表**) --** 过程首

**PROCEDURE** 过程名**(**参数表**) IS**

**[**说明部分**]**

 $BIGIN$ 

顺序语句**;**

**END PROCEDURE** 过程名**;** 

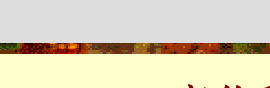

-- 过程体

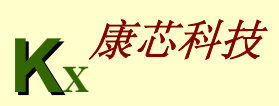

# **9.3** 子程序

### 9.3.5 过程

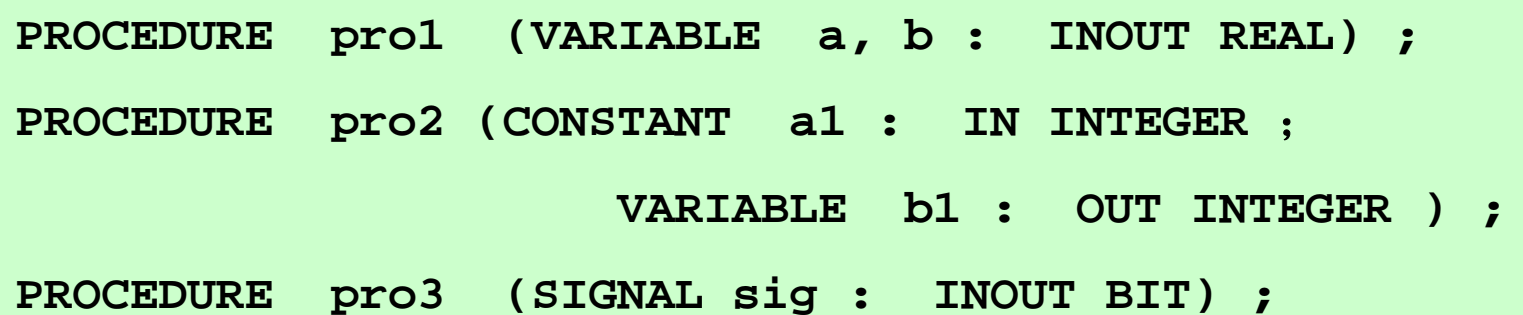

```
【例9-12】
```
**PROCEDURE prg1(VARIABLE value:INOUT BIT\_VECTOR(0 TO 7)) IS BEGINCASE value ISWHEN "0000" => value: "0101" ; WHEN "0101" => value: "0000" ; WHEN OTHERS => value: "1111" ; END CASE ; END PROCEDURE prg1 ;** 

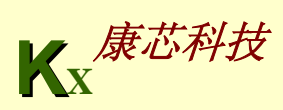

#### **9.3** 子程序 **KX**康芯科技 9.3.5 过程 【例**9-13**】 **PROCEDURE comp ( a, r : IN REAL; m : IN INTEGER ; v1, v2: OUT REAL) IS VARIABLE cnt : INTEGER ; BEGINv1 := 1.6 \* a ; --** 赋初始值 **v2 := 1.0 ; -- 赋初始值 Q1 : FOR cnt IN 1 TO m LOOP v2 := v2 \* v1 ; EXIT** Q1 WHEN v2 > v1; -- 当v2 > v1, 跳出循环LOOP **END LOOP Q1 ASSERT (v2 < v1 ) REPORT "OUT OF RANGE"** -- 输出错误报告 **SEVERITY ERROR ; END PROCEDURE comp ;**

**KX**康芯科技 【例**9-14**】 **LIBRARY IEEE; USE IEEE.STD\_LOGIC\_1164.ALL; PACKAGE axamp IS** 过程首定义 **PROCEDURE nand4a (SIGNAL a,b,c,d : IN STD\_LOGIC ; SIGNAL y : OUT STD\_LOGIC ); END axamp; PACKAGE BODY axamp IS --**过程体定义 **PROCEDURE nand4a (SIGNAL a,b,c,d : IN STD\_LOGIC ; SIGNAL y : OUT STD\_LOGIC ) IS BEGIN y<= NOT(a AND b AND c AND d); RETURN; END nand4a; END axamp; LIBRARY IEEE; --主程序 USE IEEE.STD\_LOGIC\_1164.ALL; USE WORK.axamp.ALL; ENTITY EX ISPORT( e,f,g,h : IN STD\_LOGIC ; x : OUT STD\_LOGIC ); END; ARCHITECTURE bhv OF EX ISBEGINnand4a(e,f,g,h,x) ;** 并行调用过程 **END;** 

**9.3** 子程序

#### 9.3.6 重载过程

【例**9-15**】 **PROCEDURE calcu ( v1, v2 : IN REAL ; SIGNAL out1 : INOUT INTEGER) ; PROCEDURE calcu ( v1, v2 : IN INTEGER ; SIGNAL out1 : INOUT REAL) ; ...calcu (20.15, 1.42, signl) ; --** 调用第一个重载过程**calcu calcu (23**, **<sup>320</sup>**,**sign2 )** ; **--** 调用第二个重载过程 **calcu ...** 

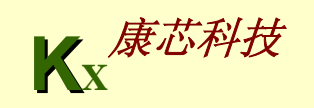

**9.4 VHDL**库

9.4.1 库的种类

1. IEEE库

2. STD库

**LIBRARY STD** ;

**USE STD.STANDARD.ALL ;**

3. WORK库

4. VITAL库

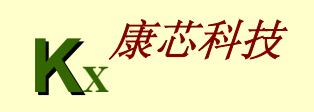

## **9.4 VHDL**库

9.4.2 库的用法

**USE** 库名**.**程序包名**.**项目名 ;

**USE** 库名**.**程序包名**.ALL** ;

**LIBRARY IEEE ;**

**USE IEEE.STD\_LOGIC\_1164.STD\_ULOGIC ;**

**USE IEEE.STD\_LOGIC\_1164.RISING\_EDGE ;**

**USE WORK.std\_logic\_1164.ALL**;

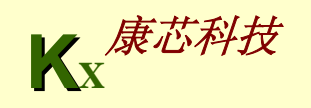

## **9.5** 程序包

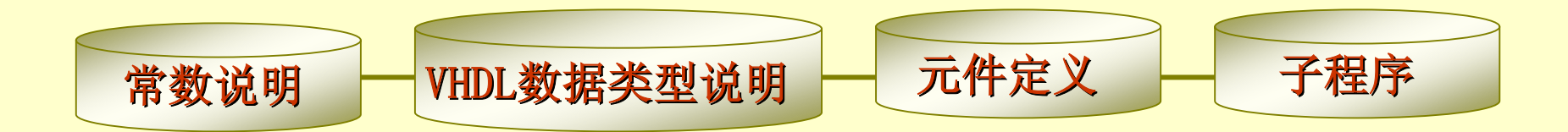

定义程序包的一般语句结构如下: **PACKAGE 程序包名 IS -- 程序包首** 程序包首说明部分 **END** 程序包名**; PACKAGE BODY 程序包名 IS -- 程序包体** 程序包体说明部分以及包体内 **END** 程序包名**;** 

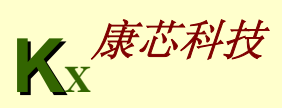

# **9.5** 程序包

#### 【例**9-16**】 **PACKAGE pac<sup>l</sup> IS --** 程序包首开始 TYPE byte IS RANGE 0 TO 255; THE DEV of THE POST OF THE POST OF THE POST OF THE POST OF THE POST OF THE POST OF THE POST OF THE POST OF THE POST OF THE POST OF THE POST OF THE POST OF THE POST OF THE POST OF THE POST OF T **SUBTYPE nibble IS byte RANGE 0 TO 15 ; --** 定义子类型**nibble CONSTANT byte\_ff : byte := 255 ; -- 定义常数byte\_ff SIGNAL addend : nibble ;** The Control of the Control of the Control of the Control of the Control of the Control of the Control of the Control of the Control of the Control of the Control of the Control of the Control of **COMPONENT byte\_adder --** 定义元件 **PORT( a, b : IN byte ; c : OUT byte ; overflow : OUT BOOLEAN ) ; END COMPONENT ; FUNCTION my\_function (a : IN byte) Return byte ; --** 定义函数 **END pac<sup>l</sup> ; --** 程序包首结束

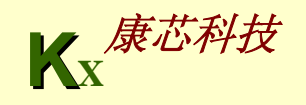
#### 【例**9-17**】

```
9.5 程序包
TYPE bcd IS RANGE 0 TO 9 ;
PACKAGE seven ISSUBTYPE segments is BIT_VECTOR(0 TO 6) ;
END seven ;
USE WORK.seven.ALL ; -- WORK库默认是打开的,
ENTITY decoder ISPORT (input: bcd; drive : out segments) ;
END decoder ;
ARCHITECTURE simple OF decoder IS
BEGINWITH input SELECT
      drive <= B"1111110" WHEN 0 ,
                 B"0110000" WHEN 1 ,
                 B"1101101" WHEN 2 ,
                 B"1111001" WHEN 3 ,
                 B"0110011" WHEN 4 ,
                 B"1011011" WHEN 5 ,
                 B"1011111" WHEN 6 ,
                 B"1110000" WHEN 7 ,
                 B"1111111" WHEN 8 ,
                 B"1111011" WHEN 9 ,
                 B"0000000" WHEN OTHERS ;
```
**END simple ;** 

## **9.5** 程序包

**(1) STD\_LOGIC\_1164**程序包。

**(2) STD\_LOGIC\_ARITH**程序包。

**(3) STD\_LOGIC\_UNSIGNED**和**STD\_LOGIC\_SIGNED**程序包。

**(4) STANDARD**和**TEXTIO**程序包。

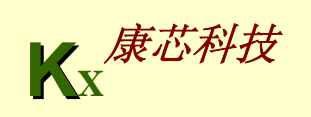

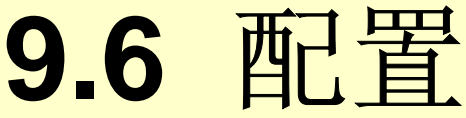

### 配置语句的一般格式如下: **CONFIGURATION** 配置名 **OF** 实体名 **IS** 配置说明 **END** 配置名**;**

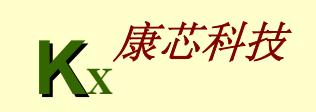

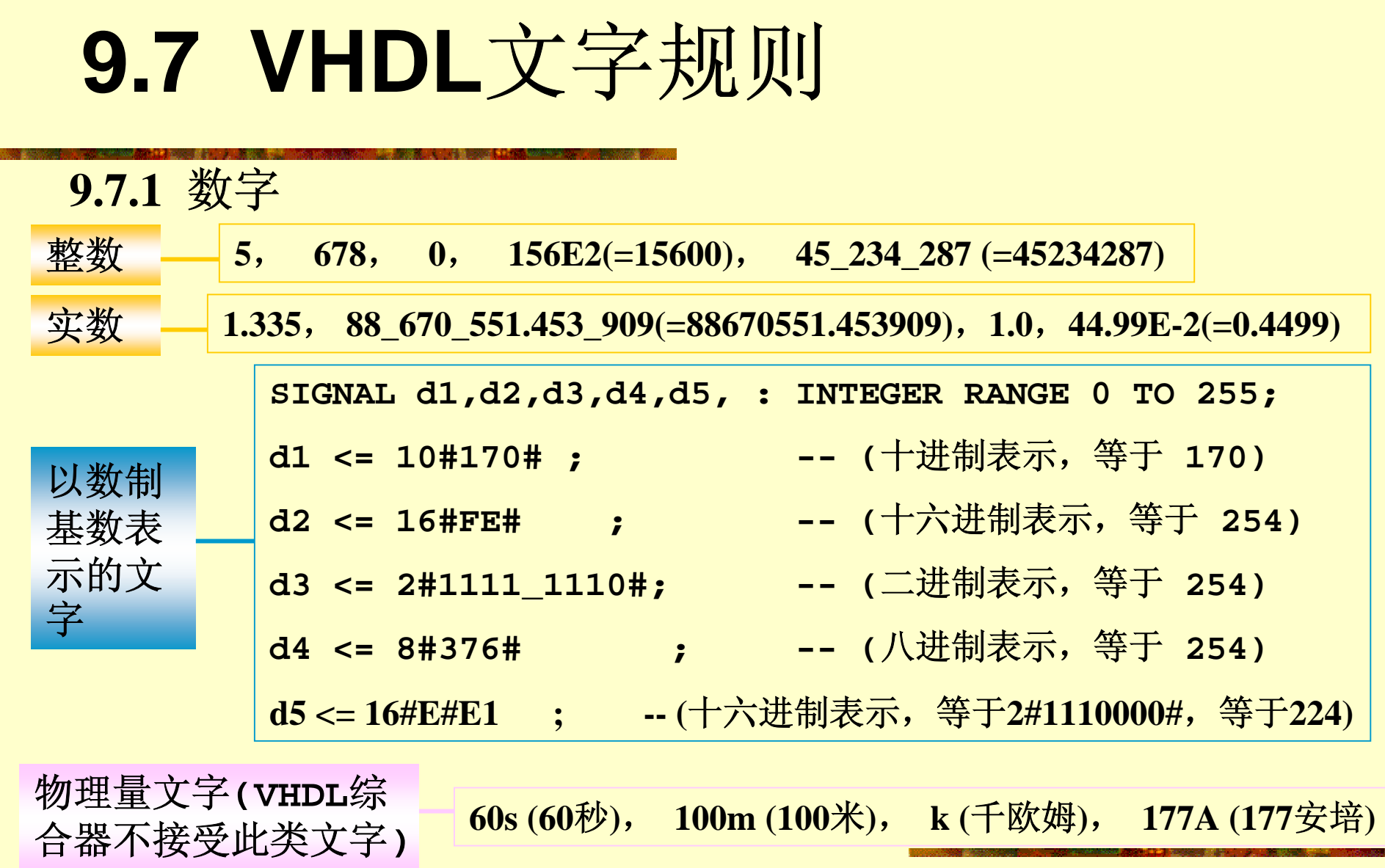

**ROCK** 

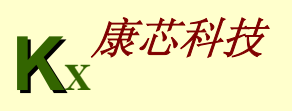

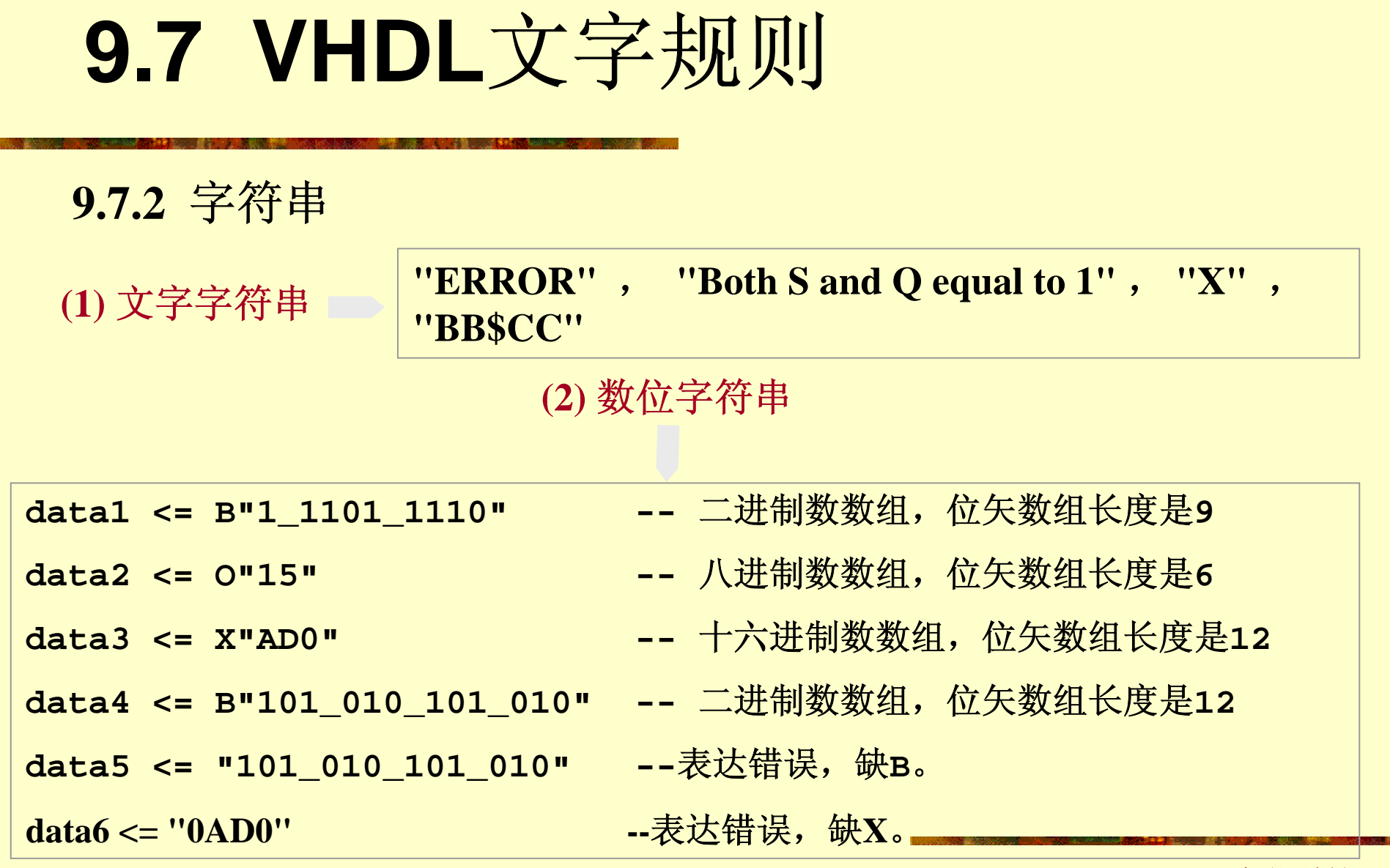

m

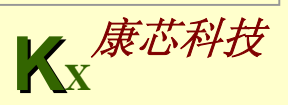

# **9.7 VHDL**文字规则

**9.7.3** 标识符

合法的标识符:**Decoder\_1** , **FFT** , **Sig\_N** , **Not\_Ack** , **State0** , **Idle**  非法的标识符:

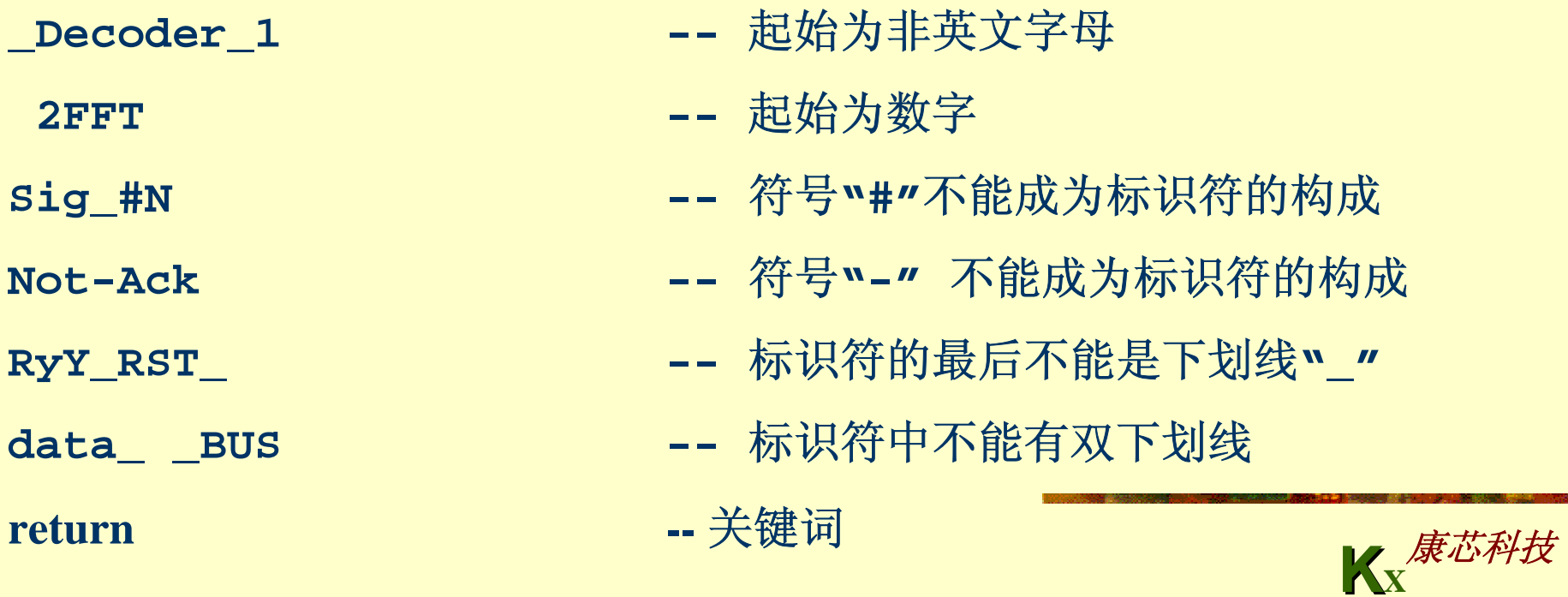

# **9.7 VHDL**文字规则

**9.7.4** 下标名

标识符**(**表达式**)** 

**SIGNAL a**,**b : BIT\_VECTOR (0 TO 3) ; SIGNAL m : INTEGER RANGE 0 TO 3 ; SIGNAL y**,**z : BIT ; y** <= a(m) ; <br> -- 不可计算型下标表示 z <= b(3); -- 可计算型下标表示

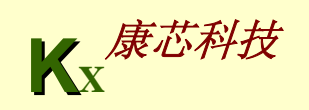

**9.8** 数据类型

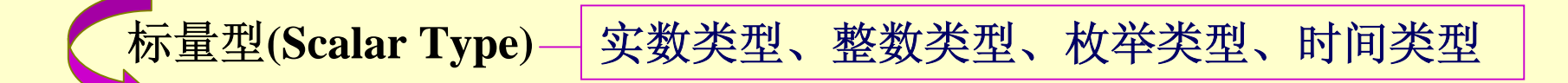

**复合类型(Composite Type)** → 数组型(Array)、记录型(Record)

存取类型**(Access Type)** 为给定的数据类型的数据对象提供存取方式

文件类型**(Files Type)** 用于提供多值存取类型

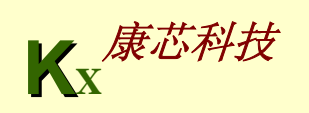

- **9.8.1** 预定义数据类型
	- 1. 布尔类型

```
TYPE BOOLEAN IS (FALSE,TRUE);
```
2. 位数据类型

```
TYPE BIT IS ('0','1');
```
3. 位矢量类型

**TYPE BIT\_VECTOR IS ARRAY (Natural Range <> ) OF BIT ;**  4. 字符类型

**'A'** 

5. 整数类型

 $-2147483647 \sim +2147483647$ 

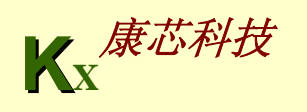

#### 6. 实数类型

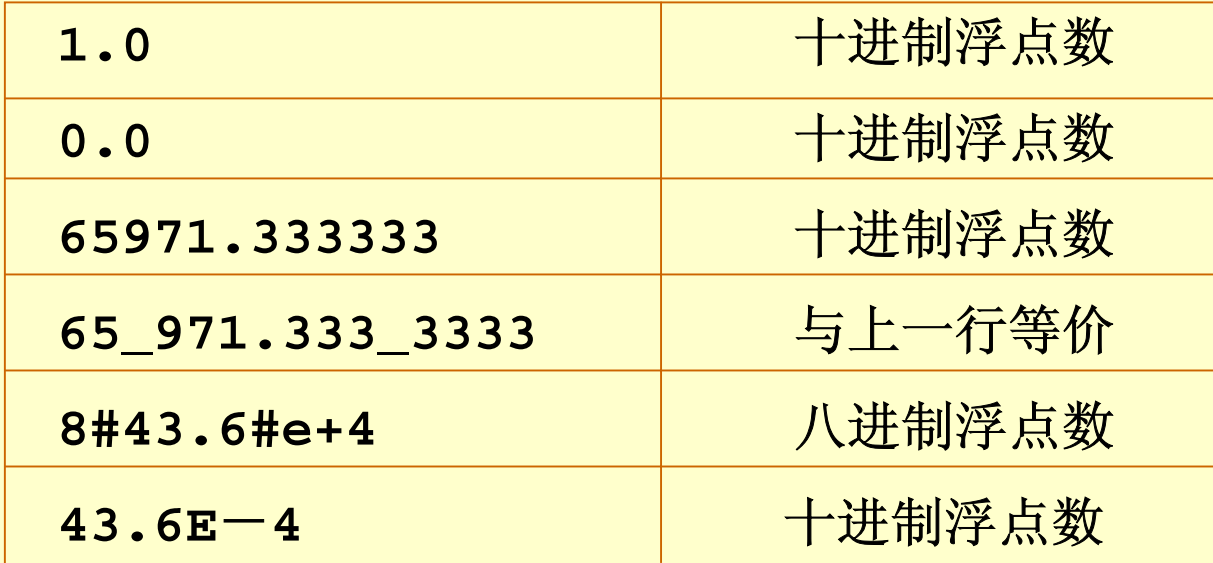

7. 字符串类型 **VARIABLE string\_var : STRING (1 TO 7 ) ; string\_var := "a b c d"** ;

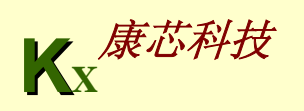

8. 时间类型

**TYPE time IS RANGE** -**2147483647 TO 2147483647** 

**units**

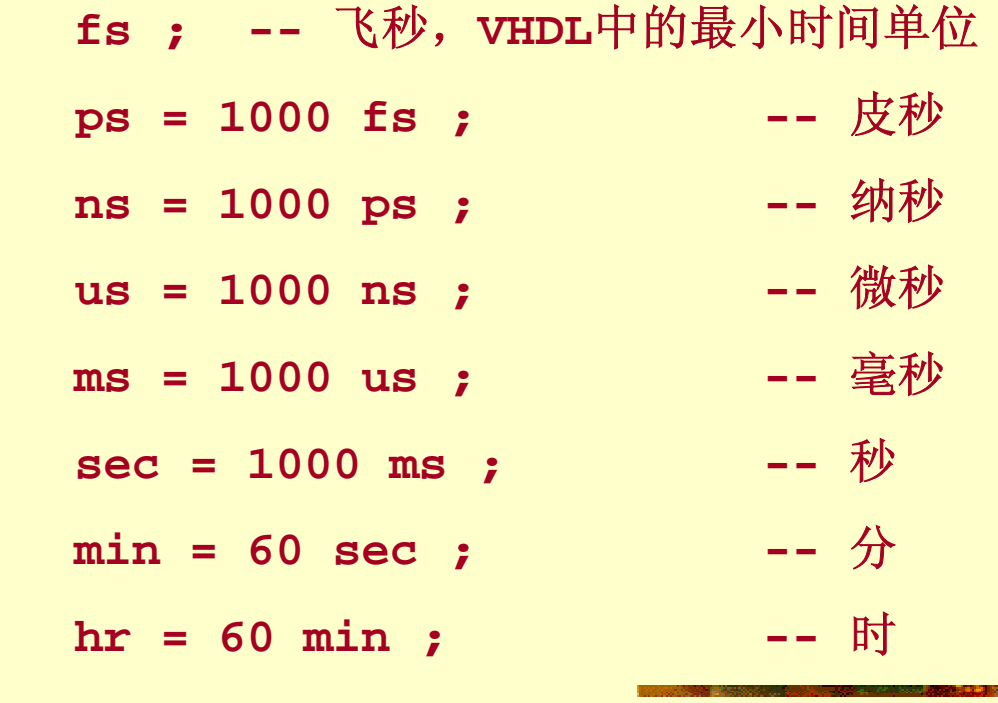

**end units ;**

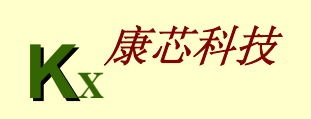

9. 文件类型 **PROCEDUER Readline (F: IN TEXT; L: OUT LINE); PROCEDUER Writeline (F: OUT TEXT; L: IN LINE); PROCEDUER Read ( L: INOUT LINE; Value: OUT std\_logic; Good: OUT BOOLEAN); PROCEDUER Read (L: INOUT LINE; Value: OUT std\_logic); PROCEDUER Read ( L: INOUT LINE; Value: OUT std\_logic\_ vector; Good: OUT BOOLEAN); PROCEDUER Read (L: INOUT LINE; Value: OUT std\_logic\_ vector;** PROCEDUER Write ( L: INOUT LINE; Value: IN std logic; **Justiaied: IN SIDE :=Right;field; IN WIDTH :=0); PROCEDUER Write (L: INOUT LINE; Value: IN std\_logic \_ vector, Justiaied: IN SIDE :=Right;field; IN WIDTH :=0);**

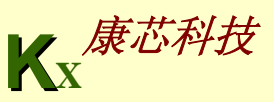

#### **9.8.2 IEEE**预定义标准逻辑位与矢量

1. 标准逻辑位数据类型

#### 2. 标准逻辑矢量数据类型

**TYPE STD\_LOGIC\_VECTOR IS ARRAY ( NATURAL RANGE <> ) OF STD\_LOGIC ;** 

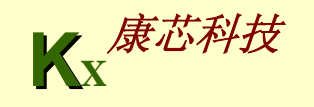

**9.8.3** 其他预定义标准数据类型

1. 无符号数据类型(UNSIGNED TYPE) **UNSIGNED'("1000")** 

**VARIABLE var : UNSIGNED(0 TO 10) ;**

**SIGNAL sig : UNSIGNED(5 TO 0) ;** 

2. 有符号数据类型(SIGNED TYPE)

**SIGNED'("0101")** 代表 **+5**,**<sup>5</sup>**

**SIGNED'("1011")** 代表 **–<sup>5</sup>**

**VARIABLE var** :**SIGNED(0 TO 10);** 

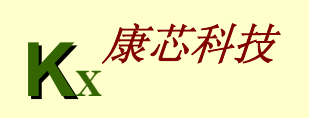

**9.8** 数据类型

**9.8.4** 数组类型

**TYPE** 数组名**IS ARRAY(**数组范围**)OF**数据类型

**TYPE stb IS ARRAY (7 DOWNTO 0) of STD\_LOGIC ;** 

**TYPE x is (low**,**high) ;**

**TYPE data\_bus IS ARRAY (0 TO 7**,**x) of BIT ;** 

**TYPE** 数组名**IS ARRAY (**数组下标名**RANGE** <>**)OF** 数据类型 ;

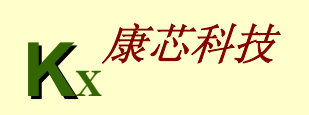

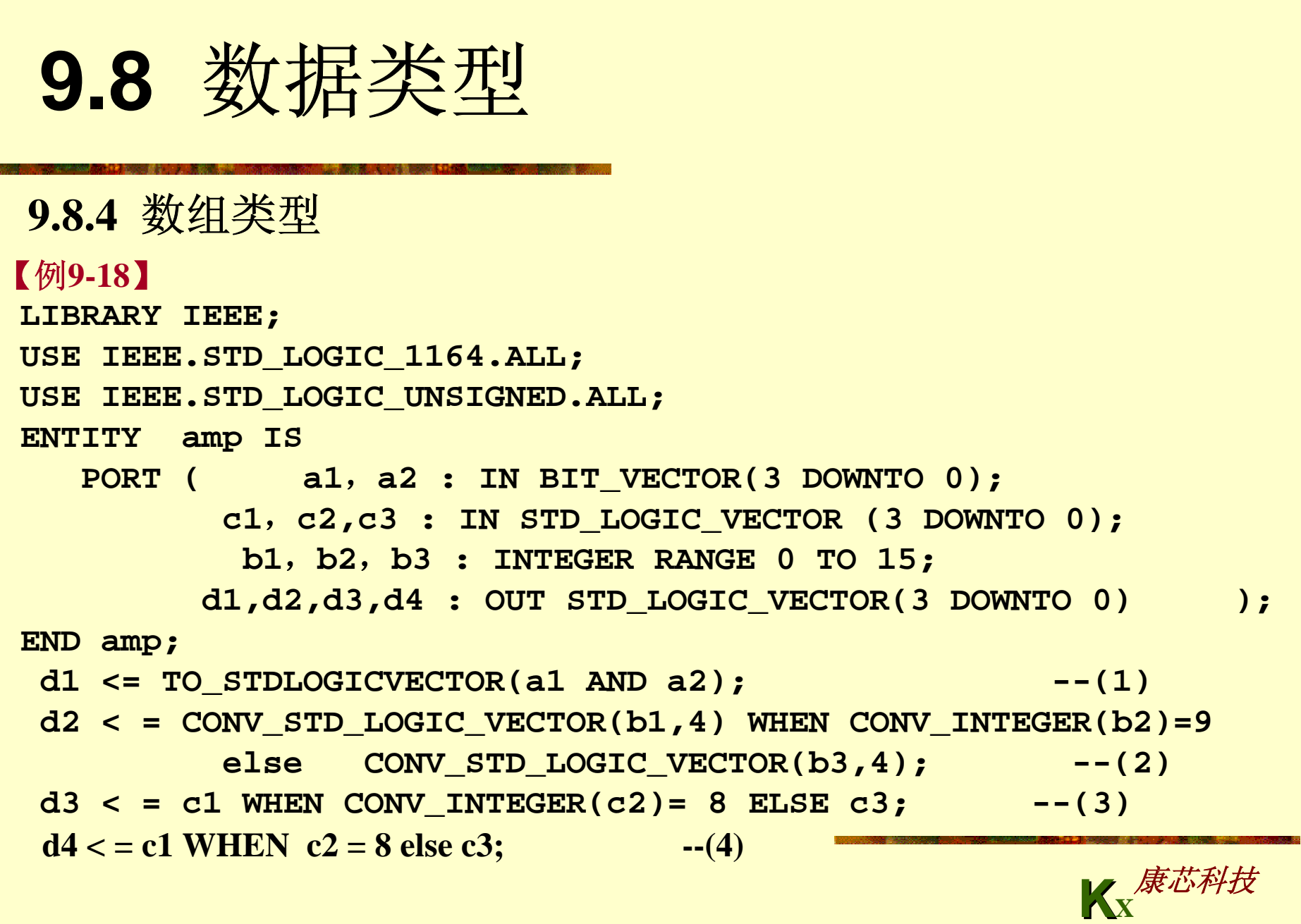

**Contract** 

```
KX康芯科技
 9.8.4 数组类型
【例9-19】
LIBRARY IEEE;
USE IEEE.STD_LOGIC_1164.ALL;
USE IEEE.STD_LOGIC_UNSIGNED.ALL;
ENTITY decoder3to8 ISPORT ( input: IN STD_LOGIC_VECTOR (2 DOWNTO 0);
             output: OUT STD_LOGIC_VECTOR (7 DOWNTO 0));
END decoder3to8;
ARCHITECTURE behave OF decoder3to8 ISBEGINPROCESS (input)
     BEGINoutput <= (OTHERS => '0');
            output(CONV_INTEGER(input)) <= '1';
    END PROCESS;
 END behave;
```

```
【例9-20】
```

```
FUNCTION To_bit ( s : std_ulogic; xmap : BIT := '0' ) RETURN BIT ;
  FUNCTION To_bitvector ( s : std_logic_vector ;
                           xmap : BIT := '0' ) RETURN BIT_VECTOR ;
  FUNCTION To_bitvector ( s : std_ulogic_vector ;
                           xmap : BIT := '0' ) RETURN BIT_VECTOR ;
下面是转换函数To_bitvector的函数体:
FUNCTION To_bitvector ( s : std_logic_vector ;
                          xmap : BIT := '0' )
                          RETURN BIT_VECTOR IS
   ALIAS sv : std_logic_vector(s'LENGTH-1 DOWNTO 0 ) IS s ;
   VARIABLE result : BIT_VECTOR(s'LENGTH-1 DOWNTO 0 );
BEGINFOR i IN result'RANGE LOOPCASE sv(i) IS
            WHEN '0'|'L' => result(i) := '0';
            WHEN '1'|'H' => result(i) := '1';
            WHEN OTHERS => result(i) := xmap;
        END CASE ;
    END LOOP ;
   RETURN result ;
```

```
END ;
```
**9.9** 操作符

### **9.9.1** 逻辑操作符

#### 表**9-2 VHDL**操作符列表

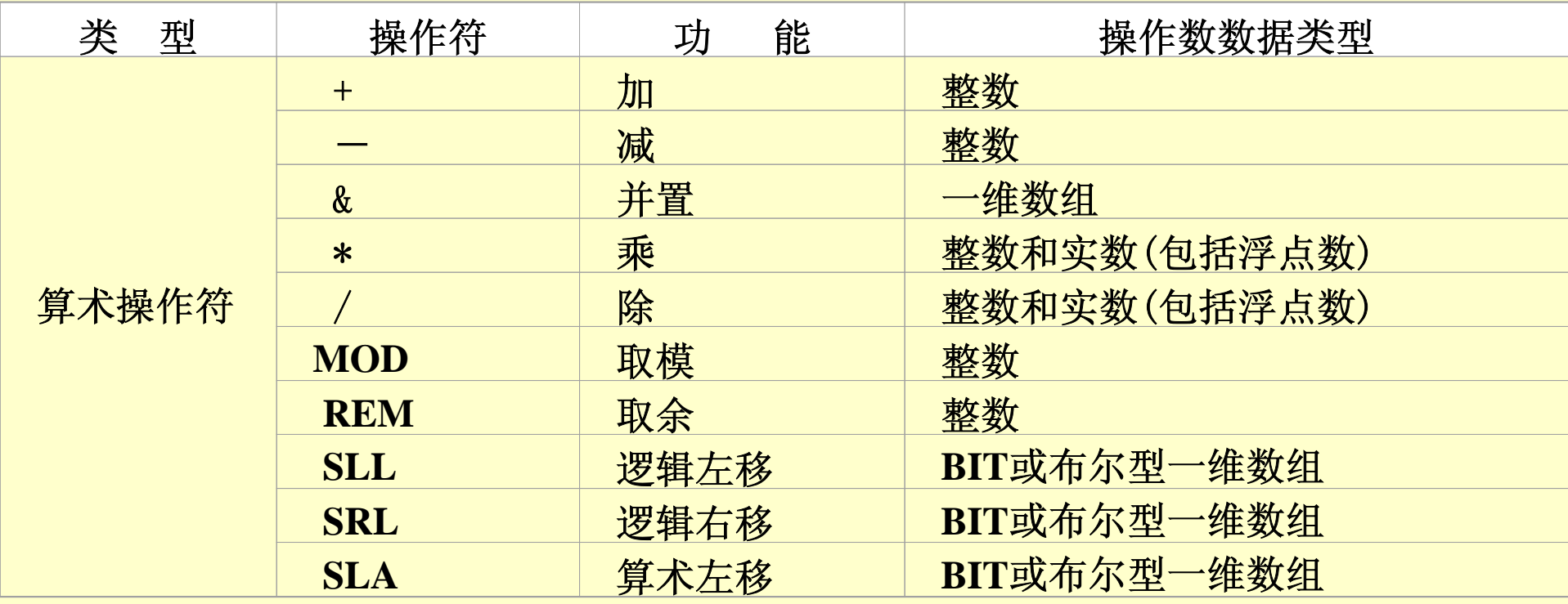

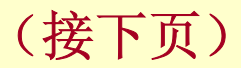

#### (接上页)

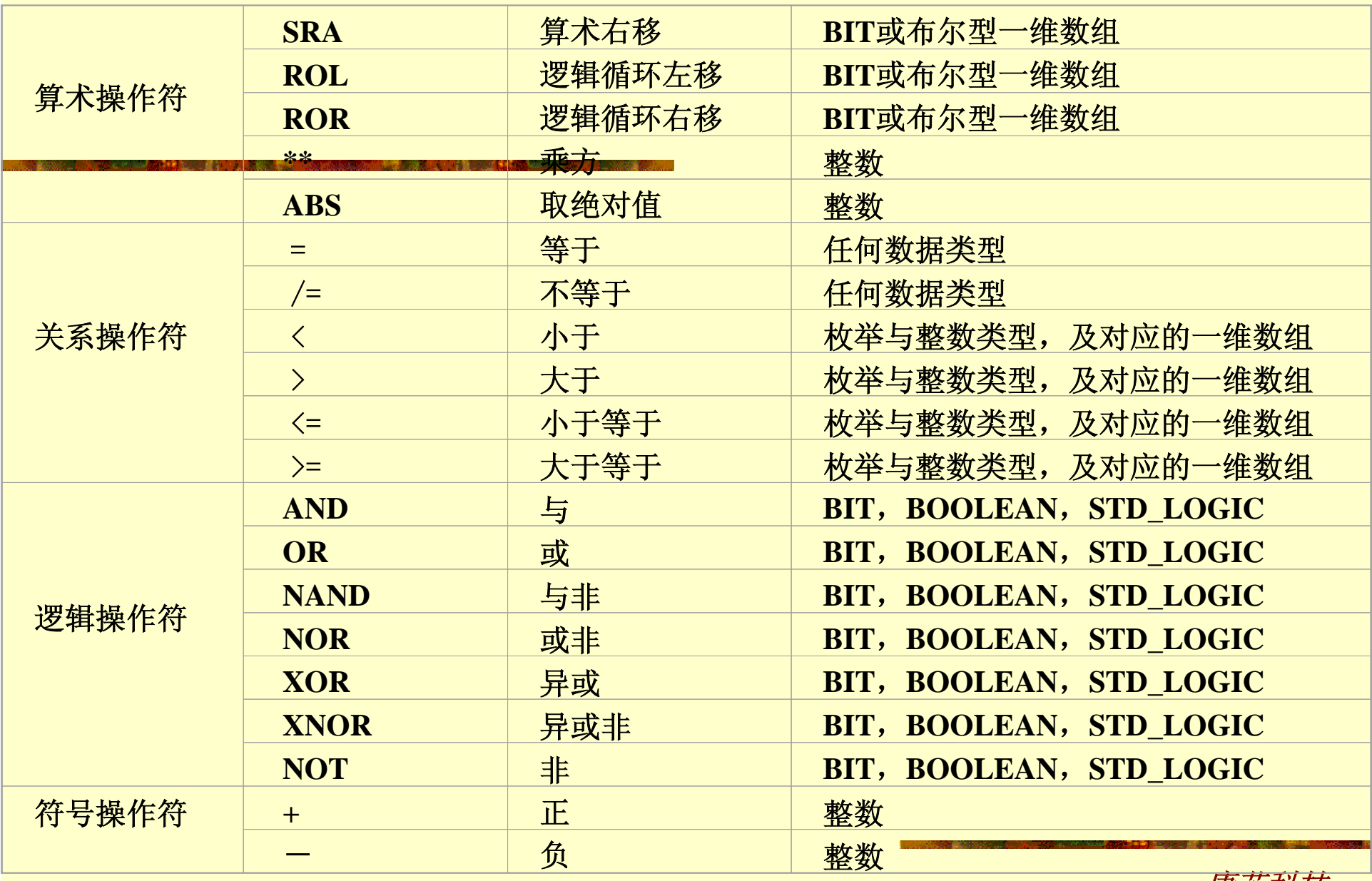

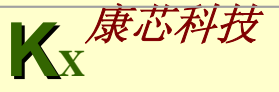

**9.9** 操作符

### **9.9.1** 逻辑操作符

#### 表**9-3 VHDL**操作符优先级

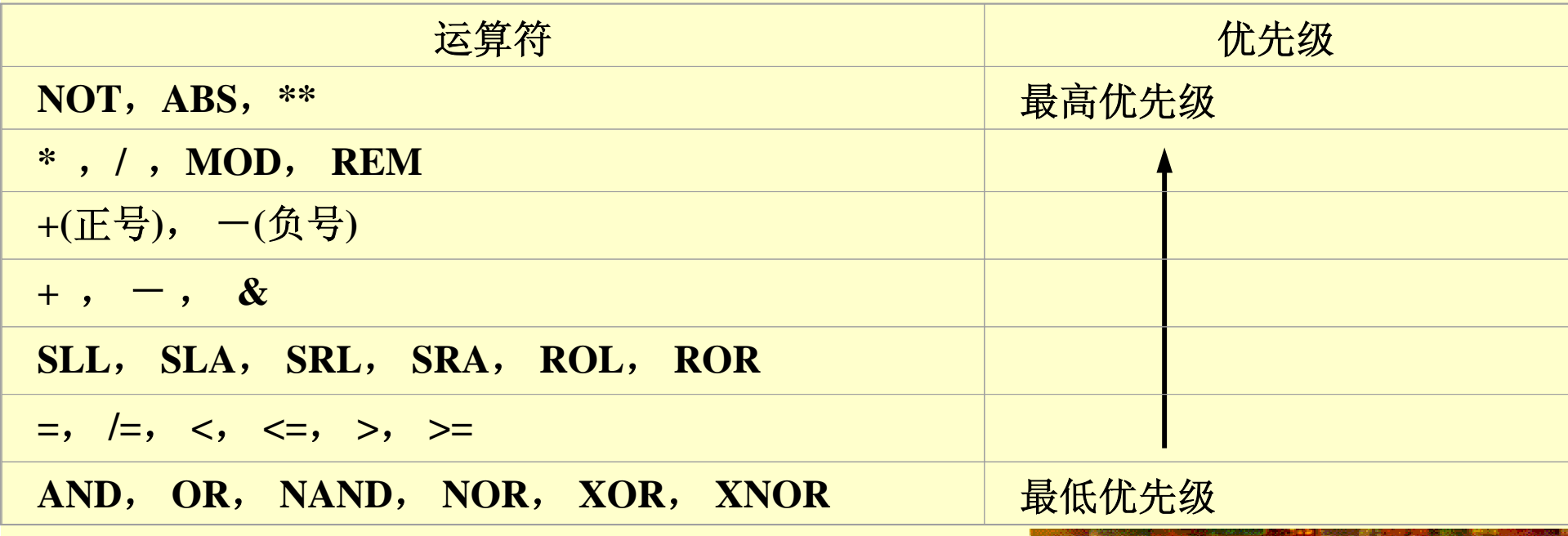

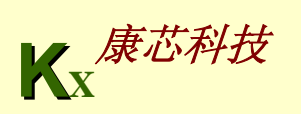

# **9.9** 操作符

**9.9.1** 逻辑操作符

【例**9-21**】

**KX**康芯科技 **SIGNAL a** ,**b**,**c : STD\_LOGIC\_VECTOR (3 DOWNTO 0)** ; **SIGNAL d**,**e**,**f**,**g : STD\_LOGIC\_VECTOR (1 DOWNTO 0)** ; **SIGNAL h**,**I**,**j**,**k : STD\_LOGIC** ; **SIGNAL l**,**m**,**n**,**o**,**p : BOOLEAN** ; **...a<=b AND c; --b**、**<sup>c</sup>**相与后向**a**赋值,**<sup>a</sup>**、**b**、**<sup>c</sup>**的数据类型同属**4**位长的位矢量 **d<=e OR f OR g ; --** 两个操作符**OR**相同,不需括号 **h<=(i NAND j)NAND k** ; **-- NAND**不属上述三种算符中的一种,必须加括号 **l<=(m XOR n)AND(o XOR p); --** 操作符不同,必须加括号 h<=i AND j AND k ; -- 两个操作符都是AND, 不必加括号 **h<=i AND j OR k ; -- 两个操作符不同,未加括号,表达错误 a<=b AND e ; --** 操作数**b** 与 **<sup>e</sup>**的位矢长度不一致,表达错误 **h<=i OR 1 ; The Tai** 的数据类型是位STD\_LOGIC, 而1的数据类型是 **... --** 布尔量**BOOLEAN**,因而不能相互作用,表达错误。

**9.9** 操作符

**9.9.2** 关系操作符

$$
\begin{array}{ccc}\n\left| \text{``='' (等F)} \right| & & \left| \text{``='' (K等F)} \right| \\
\hline\n\end{array}
$$

$$
\frac{\text{Tr}(\mathbf{y}, \mathbf{y})}{\mathbf{y} \cdot \mathbf{y} + \mathbf{y} \cdot \mathbf{y}} \qquad \qquad \frac{\text{Tr}(\mathbf{y}, \mathbf{y})}{\mathbf{y} \cdot \mathbf{y} \cdot \mathbf{y
$$

**||">="** (大于等于)

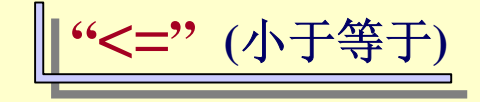

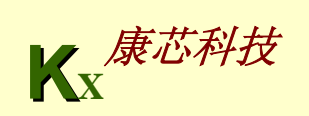

**9.9** 操作符

### **9.9.2** 关系操作符

```
【例9-22】
 ENTITY relational_ops_1 IS
   PORT ( a,b : IN BIT_VECTOR (0 TO 3) ; 
            m : OUT BOOLEAN) ;
 END relational_ops_1 ;
 ARCHITECTURE example OF relational_ops_1 IS
 BEGINoutput <= (a = b) ;
END example ;
```
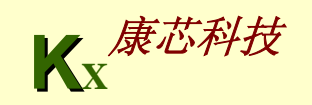

**9.9** 操作符

### **9.9.2** 关系操作符

```
【例9-23】
ENTITY relational_ops_2 IS
  PORT (a,b : IN INTEGER RANGE 0 TO 3 ;
            m : OUT BOOLEAN) ;
END relational_ops_2 ;
ARCHITECTURE example OF relational_ops_2 IS
BEGINoutput <= (a >= b) ;
END example ;
```
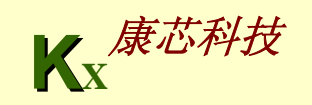

**9.9** 操作符

### **9.9.3** 算术操作符

#### 表**9-4** 算术操作符分类表

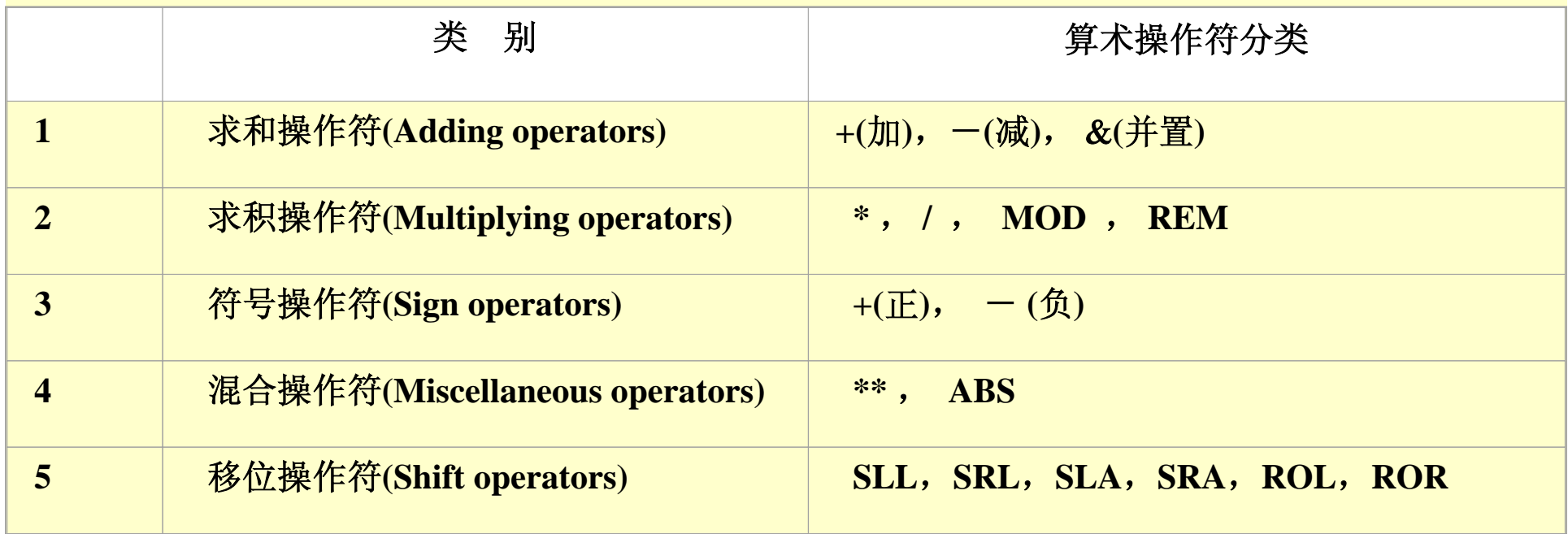

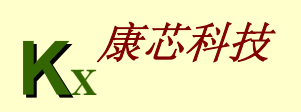

**9.9** 操作符

**9.9.3** 算术操作符

1. 求和操作符

【例**9-24**】 **VARIABLE a**,**b** ,**c ,d** ,**e ,f : INTEGER RANGE 0 TO 255 ; ...a := b + c ; d := e – f ;** 

#### 【例**9-25**】

**PROCEDURE adding\_e (a: IN INTEGER; b: INOUT INTEGER ) IS ...;** 

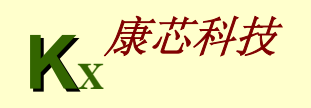

**9.9** 操作符

**9.9.3** 算术操作符 1. 求和操作符

```
【例9-26】
PACKAGE example_arithmetic IS
   TYPE small_INt IS RANGE 0 TO 7 ;
END example_arithmetic ;
USE WORK.example_arithmetic.ALL ;
ENTITY arithmetic ISPORT (a,b : IN SMALL_INT ; 
            c : OUT SMALL_INT) ;
END arithmetic ;
ARCHITECTURE example OF arithmetic IS
BEGINc <= a + b ;
```
**END example ;** 

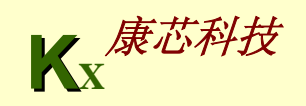

**9.9** 操作符

- **9.9.3** 算术操作符
	- 2. 求积操作符

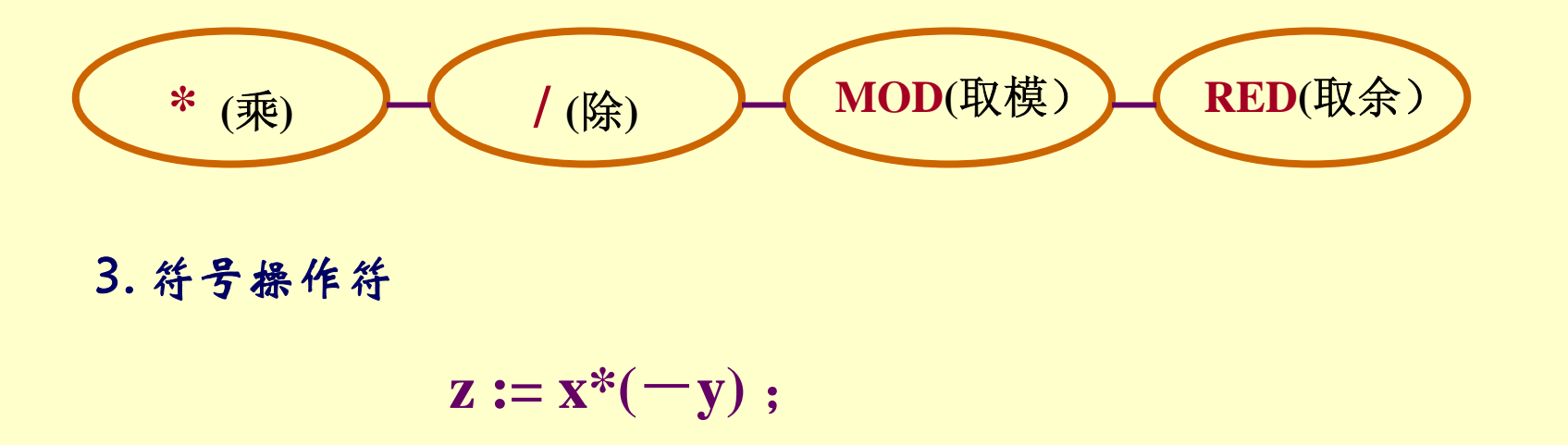

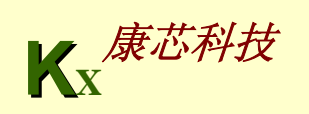

**9.9** 操作符

**9.9.3** 算术操作符

4. 混合操作符

【例**9-27**】 **SIGNAL a**,**b : INTEGER RANGE** -**8 to 7 ; SIGNAL c : INTEGER RANGE 0 to 15 ; SIGNAL d : INTEGER RANGE 0 to 3 ; a <= ABS(b) ;**  $c \leq 2$  \*\* d ;

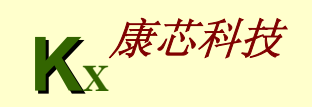

**9.9** 操作符

5. 移位操作符

【例**9-28**】 **LIBRARY IEEE; USE IEEE.STD\_LOGIC\_1164.ALL; USE IEEE.STD\_LOGIC\_UNSIGNED.ALL; ENTITY decoder3to8 ISport ( input: IN STD\_LOGIC\_VECTOR (2 DOWNTO 0); output: OUT BIT\_VECTOR (7 DOWNTO 0)); END decoder3to8; ARCHITECTURE behave OF decoder3to8 ISBEGINoutput <= "00000001" SLL CONV\_INTEGER(input); --被移位** 部分是常数! **END behave;** 

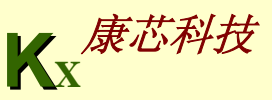

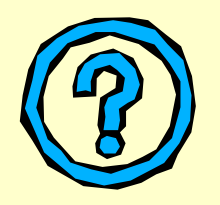

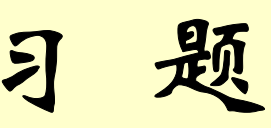

9-1. 说明实体,设计实体概念。

**9-2.** 举例说明**GENERIC**说明语句和**GENERIC**映射语句有何用处,并举例说明。

**9-3.** 说明端口模式**INOUT**和**BUFFER**有何异同点。

**9-4.** 什么是重载?重栽函数有何用处?

**9-5.** 在以下数据类型中,**VHDL**综合器支持哪些类型:

**STRING**、**TIME**、**REAL**、**BIT**

**9-6.** 详细说明例**10-28**中的语句作用和程序实现的功能。

**9-7.** 表式**C <= A + B**中,**A**、**B**和**C**的数据类型都是**STD\_LOGIC\_VECTOR**,是否 能直接进行加法运算?说明原因和解决方法。

**9-8. VHDL**中有哪**3**种数据对象?详细说明它们的功能特点以及使用方法,举例 说明数据对象与数据类型的关系。

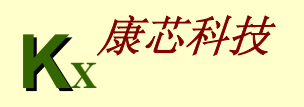

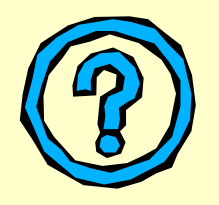

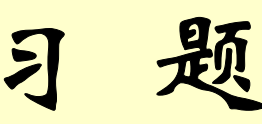

9-9. 能把任意一种进制的值向一整数类型的数据对象赋值吗? 如果能,怎样做? 9-10. 判断下列VHDL标识符是否合法,如果有误则指出原因:

**16**#**0FA**#, **10**#**12F**#, **8**#**789**#, **8**#**356**#, **2**#**0101010**#

**74HC245** , **\74HC574\**, **CLR/RESET**, **\IN 4/SCLK\**, **D100**%

**9-11.** 数据类型**BIT**、**INTEGER**和**BOOLEAN**分别定义在哪个库中?哪些库和程序包 总是可见的?

**9-12.** 函数与过程的设计与功能上有什么区别?调用上有什么区别?

- **9-13.** 回答有关**Bit**和**Boolean**数据类型的问题:
- **(1)** 解释**Bit**和**Boolean**类型的区别;
- **(2)** 对于逻辑操作应使用哪种类型?
- **(3)** 关系操作的结果为哪种类型?
- **(4) IF**语句测试的表达式是哪种类型?

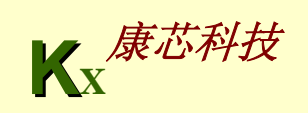

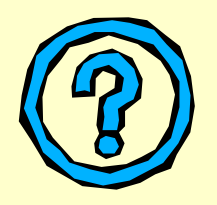

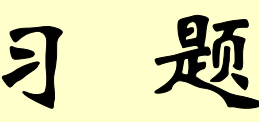

**9-14.** 运算符重载函数通常要调用转换函数,以便能够利用已有的数据类型。下面给 出一个新的数据类型**AGE**,并且下面的转换函数已经实现:

**function CONV\_INTEGER(ARG: AGE) return INTEGER;**

仿照本章中的示例,利用此函数编写一个**"+"**运算符重载函数,支持下面的运算: **SIGNAL a**,**c : AGE;**

**...**

**c <= a + 20;**

**9-15.** 用两种方法设计**8**位比较器,比较器的输入是两个待比较的**8**位数**A=[A7..A0]**和 **B=[B7..B0]**,输出是 **<sup>D</sup>**、**E**、**F**。当**A=B**时**D=1**;当**A>B**时**E=1**;当**A<B**时**F=1**。第一 种设计方案是常规的比较器设计方法,即直接利用关系操作符进行编程设计;第二 种设计方案是利用减法器来完成,通过减法运算后的符号和结果来判别两个被比较 值的大小。对两种设计方案的资源耗用情况进行比较,并给以解释。

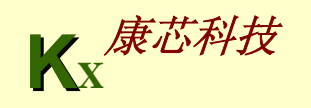

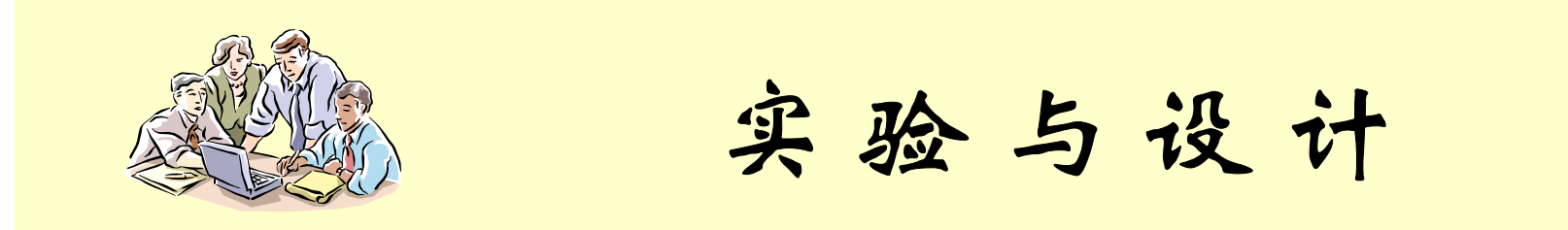

#### **9-1** 乐曲硬件演奏电路设计

**(1)** 实验目的:学习利用实验**6-3**的数控分频器设计硬件乐曲演奏电路。

**(2)** 实验原理:主系统由**3**个模块组成,例**9-29**是顶层设计文件,其内部有**3**个功能模 块**(**如图**9-3**所示**)**:**TONETABA.VHD**、**NOTETABS.VHD**和**SPEAKER.VHD**。

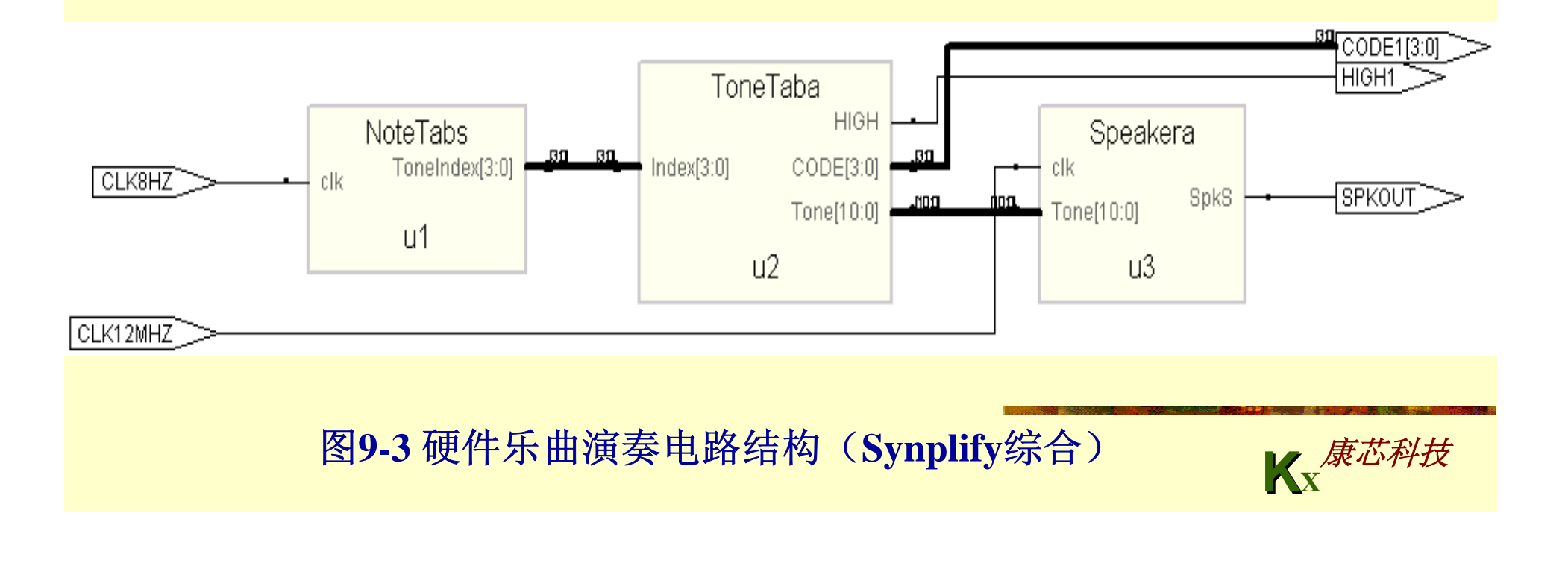

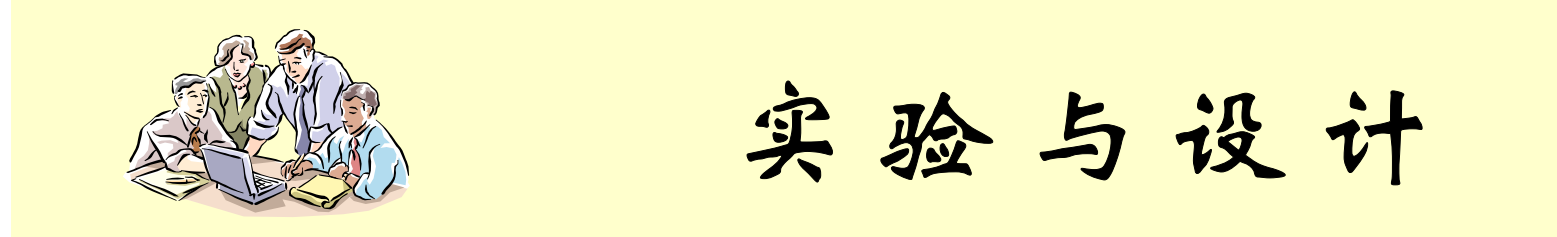

#### **9-1** 乐曲硬件演奏电路设计

**(3)** 实验内容**1**:定制例**9-32**的**NoteTabs**模块中的音符数据**ROM"music"**。该**ROM**中的 音符数据已列在例**9-33**中。注意该例数据表中的数据位宽、深度和数据的表达类型。 此外,为了节省篇幅,例中的数据都横排了,实用中应该以每一分号为一行来展开, 否则会出错。

最后对该**ROM**进行仿真,确认例**9-33**中的音符数据已经进入**ROM**中。

**(4)** 实验内容**2**:根据给出的乘法器逻辑原理图及其各模块的**VHDL**描述,在 **QuartusII**上完成全部设计,包括编辑、编译、综合和仿真操作等。给出仿真波形, 并作出详细说明。

**(5)** 实验内容**3**:硬件验证。先将引脚锁定,使**CLK12MHz**与**clock9**相接,接受 **12MHz**时钟频率(用短路帽在**clock9**接**"12MHz"**);**CLK8Hz** 与**clock2**相接,接 受**4Hz**频率;发音输出**SPKOUT**接**Speaker**;与演奏发音相对应的简谱码输出显示可 由**CODE1**在数码管**5**显示;**HIGH1**为高八度音指示,可由发光管**D5**指示,最后向目 标芯片下载适配后的**SOF**逻辑设计文件。实验电路结构图为**NO.1**。

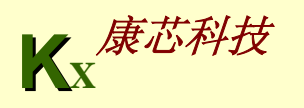
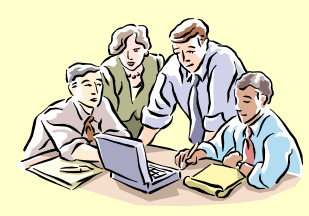

# 实验与设计

**(6)** 实验内容**4**:填入新的乐曲,如**"**采茶舞曲**"**、或其它熟悉的乐曲。操作步骤如下:

- **1**、根据所填乐曲可能出现的音符,修改例**9-3**的音符数据表格,同时注意每一音符的节拍 长短;
- **2**、如果乐曲比较长,可增加模块**NOTETABA**中计数器的位数,如**9**位时可达**512**个基本 节拍。
- **(7)** 实验内容**5**:争取可以在一个**ROM**装上多首歌曲,可手动或自动选择歌曲。
- **(8)** 实验内容**6**:根据此项实验设计一个电子琴,硬件测试可用电路结构图**NO.3**。
- **(9)** 思考题**1**:用**LFSR**设计可编程分频器,对本实验中的音阶发生电路的可编程计数器**(**实 现可编程分频功能**)**用**LFSR**替代。
- **(10)** 思考题**2**:例**9-30**中的进程**DelaySpkS**对扬声器发声有什么影响?
- **(11)** 思考题**3**:在电路上应该满足哪些条件,才能用数字器件直接输出的方波驱动扬声器 发声?
- (12) 实验报告: 用仿真波形和电路原理图,详细叙述硬件电子琴的工作原理及<u>兼粉辨</u>即L<br>文件中相关语句的功能,叙述硬件实验情况。 文件中相关语句的功能,叙述硬件实验情况。

(接下页) 【例**9-29**】 **LIBRARY IEEE; --** 硬件演奏电路顶层设计 **USE IEEE.STD\_LOGIC\_1164.ALL; ENTITY Songer IS PORT ( CLK12MHZ : IN STD LOGIC; The ADD --音调频率信号 CLK8HZ : IN STD LOGIC; Frame Allerging Allergian --节拍频率信号 CODE1 : OUT STD\_LOGIC\_VECTOR (3 DOWNTO 0);--** 简 谱码输出显示 **HIGH1 : OUT STD\_LOGIC; --**高**8**度指示 **SPKOUT : OUT STD\_LOGIC );--**声音输出 **END; ARCHITECTURE one OF Songer IS COMPONENT NoteTabsPORT ( clk : IN STD\_LOGIC; ToneIndex : OUT STD\_LOGIC\_VECTOR (3 DOWNTO 0) ); END COMPONENT; COMPONENT ToneTabaPORT ( Index : IN STD\_LOGIC\_VECTOR (3 DOWNTO 0) ; CODE : OUT STD\_LOGIC\_VECTOR (3 DOWNTO 0) ; HIGH : OUT STD\_LOGIC;**  Tone : OUT STD LOGIC VECTOR (10 DOWNTO 0) ); **END COMPONENT;**

```
COMPONENT Speakera
         PORT ( clk : IN STD_LOGIC;
                  Tone : IN STD_LOGIC_VECTOR (10 DOWNTO 0);
                  SpkS : OUT STD_LOGIC );
     END COMPONENT;
     SIGNAL Tone : STD_LOGIC_VECTOR (10 DOWNTO 0);
     SIGNAL ToneIndex : STD_LOGIC_VECTOR (3 DOWNTO 0); 
  BEGINu1 : NoteTabs PORT MAP (clk=>CLK8HZ, ToneIndex=>ToneIndex);
 u2 : ToneTaba PORT MAP (Index=>ToneIndex,Tone=>Tone,CODE=>CODE1,HIGH=>HIGH1);
 u3 : Speakera PORT MAP(clk=>CLK12MHZ,Tone=>Tone, SpkS=>SPKOUT 
);
 END;
```
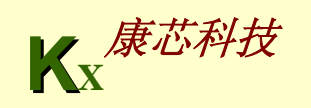

**KX**康芯科技 **IF Count11 = 16#7FF# THEN Count11 := Tone ; FullSpkS <= '1';**  【例**9-30**】 **LIBRARY IEEE; USE IEEE.STD\_LOGIC\_1164.ALL; USE IEEE.STD\_LOGIC\_UNSIGNED.ALL; ENTITY Speakera IS PORT ( clk : IN STD\_LOGIC;** Tone : IN STD LOGIC VECTOR (10 DOWNTO 0); **SpkS : OUT STD\_LOGIC ); END; ARCHITECTURE one OF Speakera IS SIGNAL PreCLK, FullSpkS : STD\_LOGIC; BEGINDivideCLK : PROCESS(clk) VARIABLE Count4 : STD\_LOGIC\_VECTOR (3 DOWNTO 0) ; BEGINPreCLK <= '0'; --** 将**CLK**进行**16**分频,**PreCLK**为**CLK**的**16**分频 **IF Count4>11 THEN PreCLK <= '1'; Count4 := "0000"; ELSIF clk'EVENT AND clk <sup>=</sup>'1' THEN Count4 := Count4 + 1; END IF; END PROCESS; GenSpkS : PROCESS(PreCLK, Tone)-- <sup>11</sup>**位可预置计数器 **VARIABLE Count11 : STD\_LOGIC\_VECTOR (10 DOWNTO 0); BEGINIF PreCLK'EVENT AND PreCLK <sup>=</sup>'1' THEN**(接下页)

```
ELSE Count11 := Count11 + 1; FullSpkS <= '0'; END IF;
         END IF;
    END PROCESS;
   DelaySpkS : PROCESS(FullSpkS)--将输出再
2分频,展宽脉冲,使扬声器有足够功率发
音
         VARIABLE Count2 : STD_LOGIC;
  BEGINIF FullSpkS'EVENT AND FullSpkS ='1' THEN Count2 := NOT Count2;
             IF Count2 = '1' THEN SpkS <= '1';
             ELSE SpkS <= '0'; END IF;
         END IF;
     END PROCESS;
```
**END;**

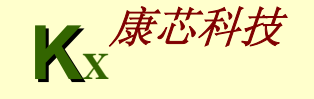

【例**9-31**】 **LIBRARY IEEE; USE IEEE.STD\_LOGIC\_1164.ALL; ENTITY ToneTaba ISPORT ( Index : IN STD\_LOGIC\_VECTOR (3 DOWNTO 0) ; CODE : OUT STD\_LOGIC\_VECTOR (3 DOWNTO 0) ; HIGH : OUT STD\_LOGIC; Tone : OUT STD\_LOGIC\_VECTOR (10 DOWNTO 0) ); END;**

**ARCHITECTURE one OF ToneTaba IS**

**BEGIN**

**Search : PROCESS(Index)**

**BEGIN**

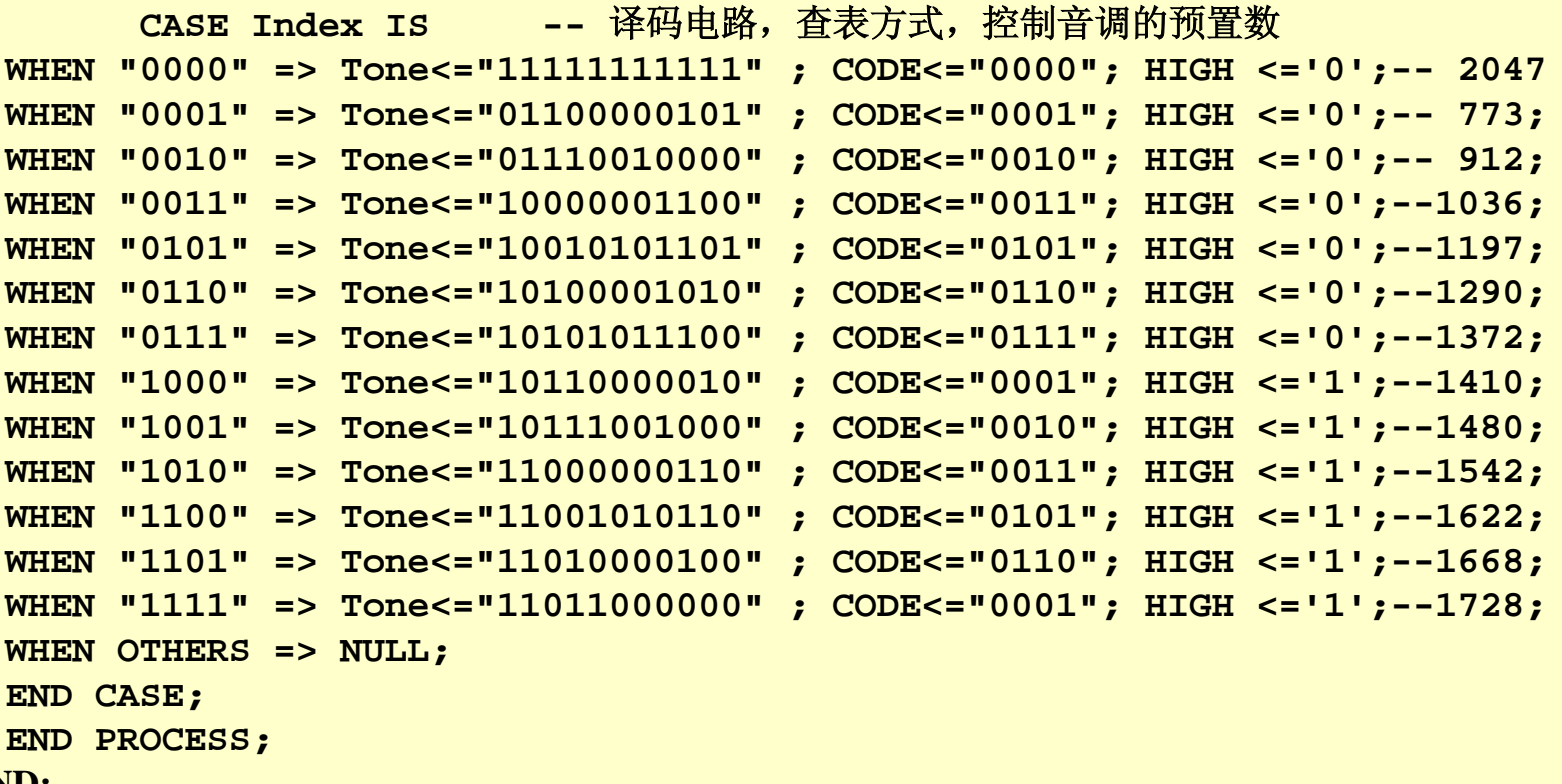

【例**9-32**】 **LIBRARY IEEE; USE IEEE.STD\_LOGIC\_1164.ALL; USE IEEE.STD\_LOGIC\_UNSIGNED.ALL; ENTITY NoteTabs ISPORT ( clk : IN STD\_LOGIC; ToneIndex : OUT STD\_LOGIC\_VECTOR (3 DOWNTO 0) ); END; ARCHITECTURE one OF NoteTabs ISCOMPONENT MUSIC --**音符数据**ROM PORT(address : IN STD\_LOGIC\_VECTOR (7 DOWNTO 0); inclock : IN STD\_LOGIC ; q : OUT STD\_LOGIC\_VECTOR (3 DOWNTO 0)); END COMPONENT; SIGNAL Counter : STD\_LOGIC\_VECTOR (7 DOWNTO 0); BEGINCNT8 : PROCESS(clk, Counter) BEGINIF Counter=138 THEN Counter <= "00000000"; ELSIF (clk'EVENT AND clk = '1') THEN Counter <= Counter+1; END IF;**

**END PROCESS;**

**u1 : MUSIC PORT MAP(address=>Counter , q=>ToneIndex, inclock=>clk);**

**END;**

【例**9-33**】 **WIDTH = 4 ; --"**梁祝**"**乐曲演奏数据 **DEPTH = 256 ; ADDRESS\_RADIX = DEC ; DATA\_RADIX = DEC ;** CONTENT BEGIN **00: 3 ; 01: 3 ; 02: 3 ; 03: 3; 04: 5; 05: 5; 06: 5;07: 6; 08: 8; 09: 8; 10: 8 ; 11: 9 ; 12: 6 ; 13: 8; 14: 5; 15: 5; 16: 12;17: 12;18: 12; 19:15; 20:13 ; 21:12 ; 22:10 ; 23:12; 24: 9; 25: 9; 26: 9; 27: 9; 28: 9; 29: 9; 30: 9 ; 31: 0 ; 32: 9 ; 33: 9; 34: 9; 35:10; 36: 7; 37: 7; 38: 6; 39: 6; 40: 5 ; 41: 5 ; 42: 5 ; 43: 6; 44: 8; 45: 8; 46: 9; 47: 9; 48: 3; 49: 3; 50: 8 ; 51: 8 ; 52: 6 ; 53: 5; 54: 6; 55: 8; 56: 5; 57: 5; 58: 5; 59: 5; 60: 5 ; 61: 5 ; 62: 5 ; 63: 5; 64:10; 65:10; 66:10; 67:12; 68: 7; 69: 7; 70: 9 ; 71: 9 ; 72: 6 ; 73: 8; 74: 5; 75: 5; 76: 5; 77: 5; 78: 5; 79: 5; 80: 3 ; 81: 5 ; 82: 3 ; 83: 3; 84: 5; 85: 6; 86: 7; 87: 9; 88: 6; 89: 6; 90: 6 ; 91: 6 ; 92: 6 ; 93: 6; 94: 5; 95: 6; 96: 8; 97: 8; 98: 8; 99: 9; 100:12 ;101:12 ;102:12 ;103:10;104: 9;105: 9;106:10;107: 9;108: 8;109: 8; 110: 6 ;111: 5 ;112: 3 ;113: 3;114: 3;115: 3;116: 8;117: 8;118: 8;119: 8; 120: 6 ;121: 8 ;122: 6 ;123: 5;124: 3;125: 5;126: 6;127: 8;128: 5;129: 5; 130: 5 ;131: 5 ;132: 5 ;133: 5;134: 5;135: 5;136: 0;137: 0;138: 0; END ;**

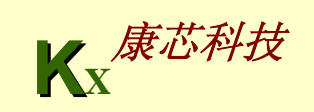

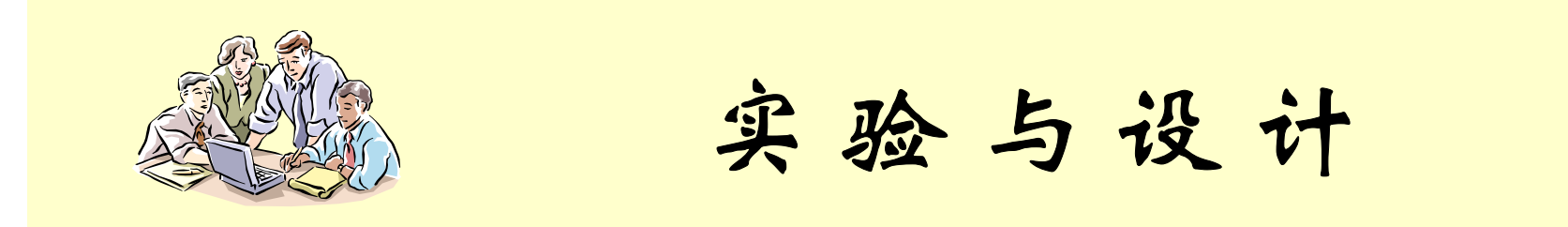

#### **9-2**采用高速**A/D**的存储示波器设计

**(1)** 实验目的:学习利用**FPGA**控制高速**ADC**、示波器显示控制方法等。

**(2)** 实验原理: 图**9-4**所示的是基于大学生电子设计竞赛赛题的存储示波器结构 图,**FPGA**中的**A/D**采样控制器负责对**A/D**对模拟信号的采样控制,并将**A/D** 转 换好的数据送到**FPGA**的内部**RAM**中存储;**RAM**的地址信号由地址发生计数器 产生。当完成 **1**至数个周期的被测信号的采样后,在地址发生计数器的地址扫描 下,将存于RAM中的数据通过外部的D/A进入示波器的Y端;与此同时,地址 发生计数器的地址信号分频后通过另一个**D/A**构成锯齿波信号,进入示波器的 **X** 端。从而实现存储示波器的功能。

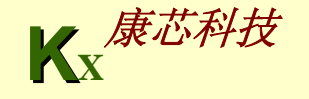

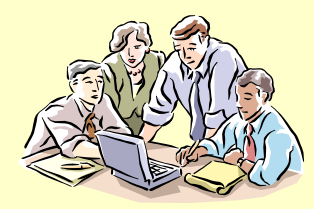

实验与设计

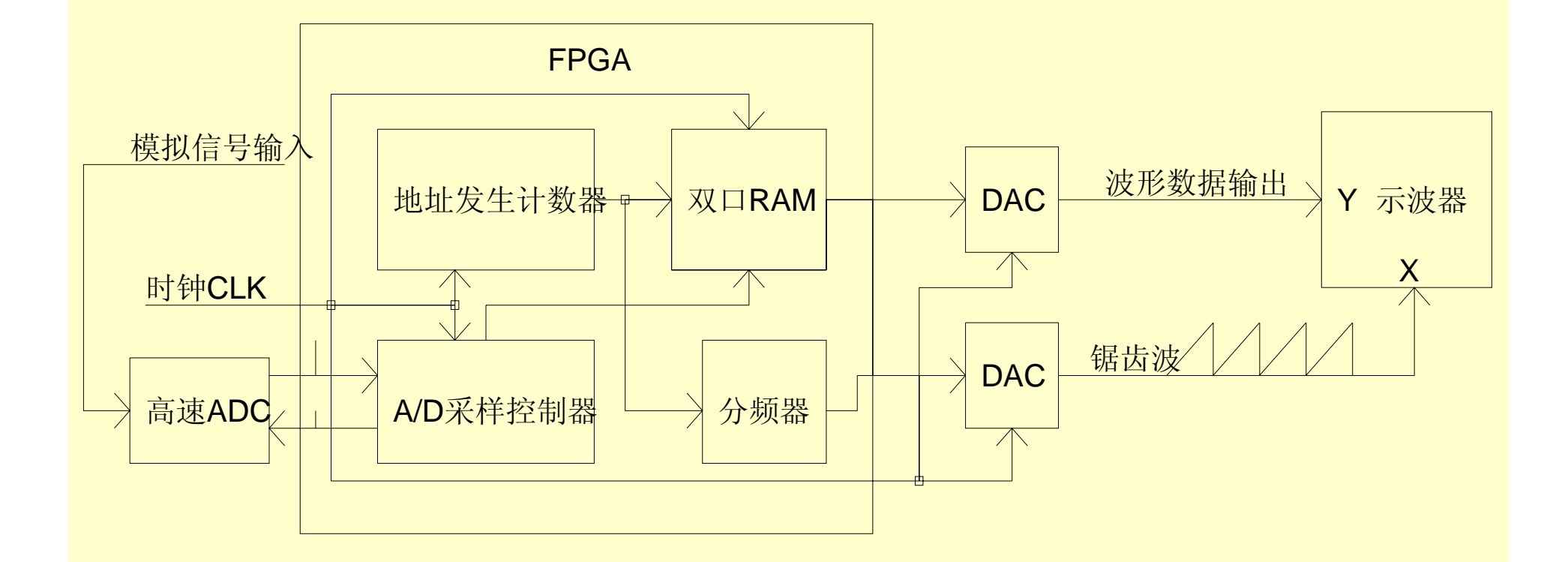

图**9-4** 存储示波器结构简图

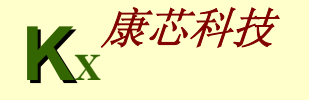

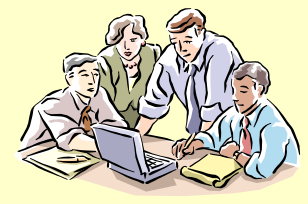

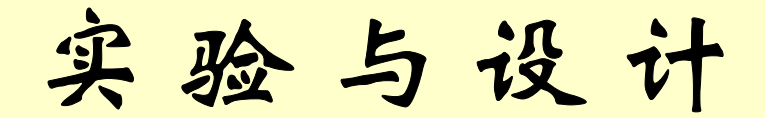

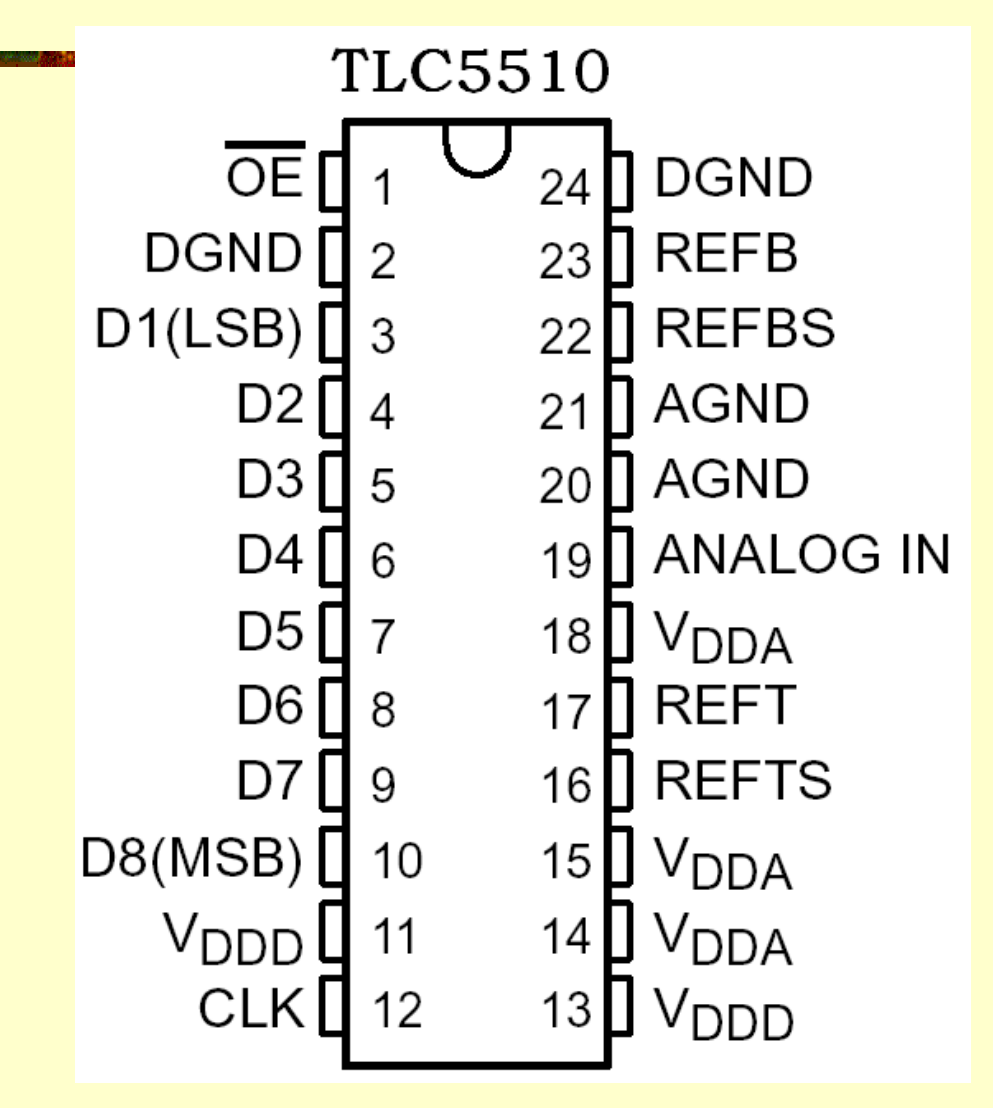

图**9-5 TLC5510**引脚图

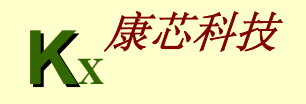

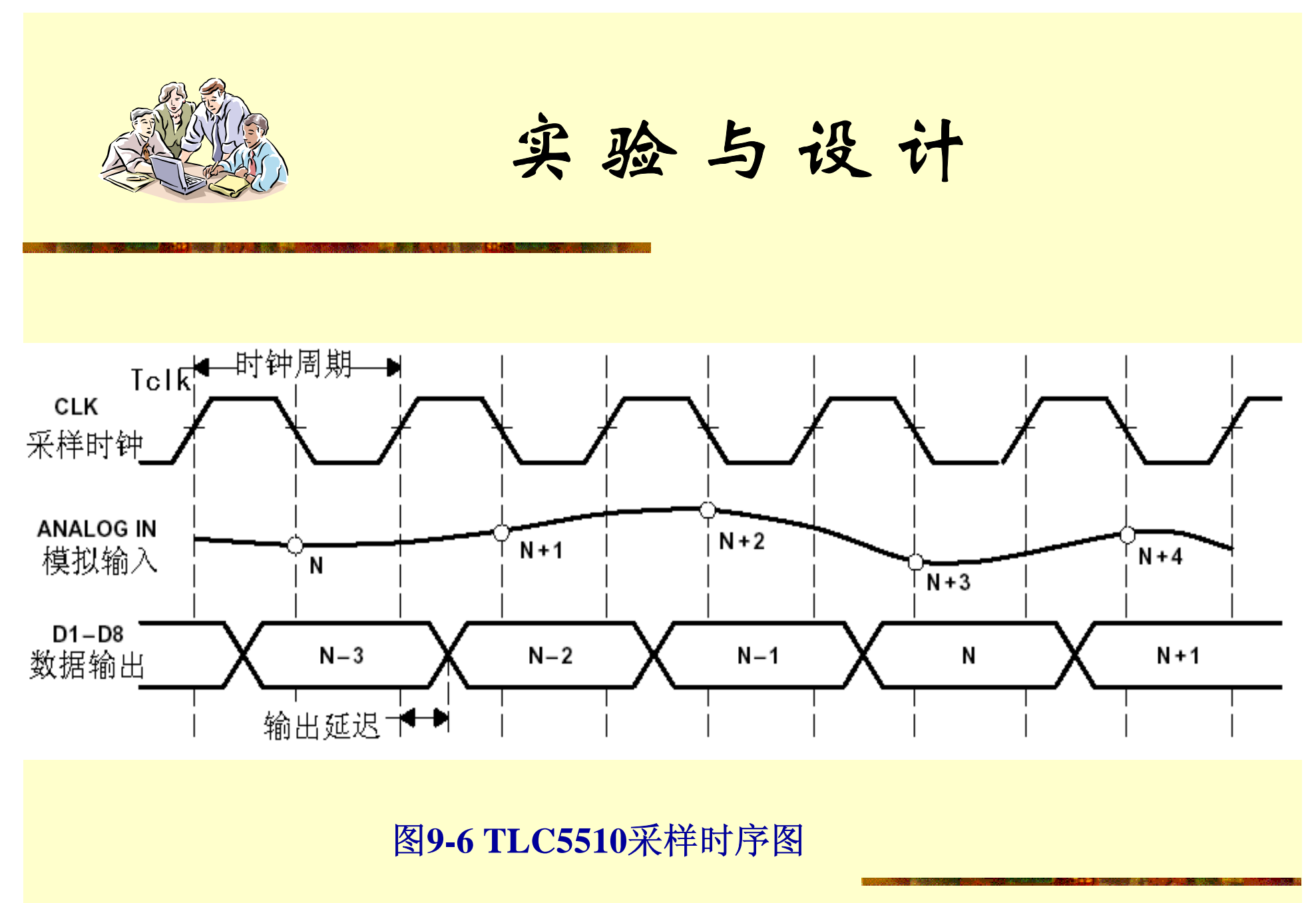

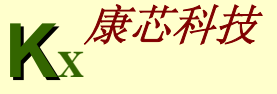

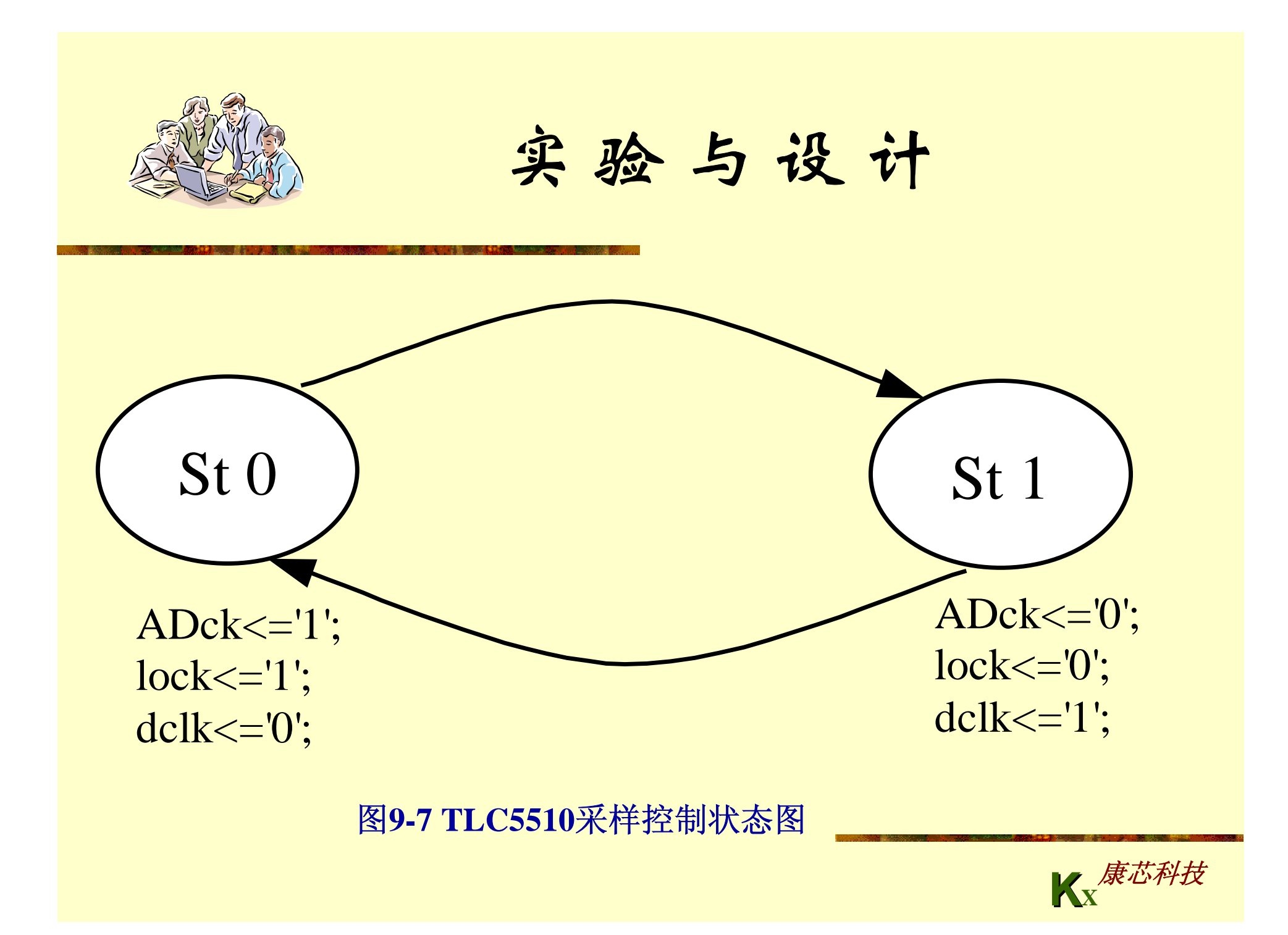

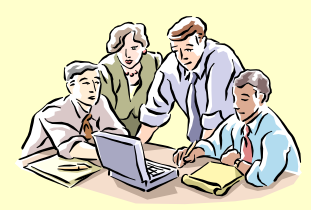

实验与设计

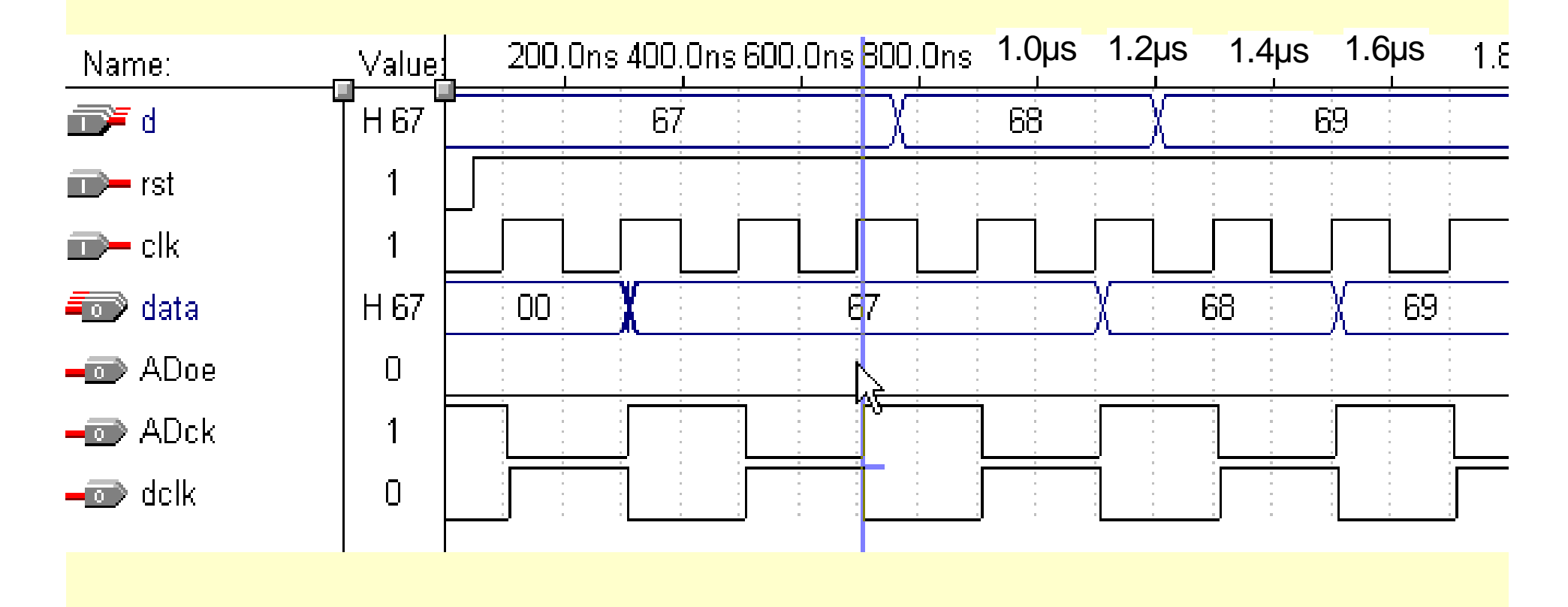

图**9-8 A/D**转换仿真波形

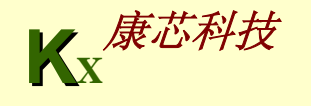

```
【例9-34】-- TLC5510 采样控制示例
library IEEE;
use IEEE.STD LOGIC 1164.ALL;
entity ad5510 is
    port( rst, clk : in std_logic; --rst 复位;clk采样时钟输入
           d : in std_logic_vector(7 downto 0);-- 8位A/D数据
    Adck,ADoe : out std_logic;-- Adck,Adoe分别为TLC5510的CLK和的OE
         data : out std_logic_vector(7 downto 0);-- 8位数据
         dclk : out std logic ); The most of the state of the state of the state of the state of the state of the state
end ad5510;
architecture ADCTRL of ad5510 istype adsstates is (sta0,sta1); --定义两个状态变量
       signal ads_state,next_ads_state : adsstates;
       signal lock : std_logic;
begin
ads : PROCESS( ads_state) -- A/D 采样控制状态机
BEGIN CASE ads_state IS 
 WHEN sta0 => ADck<='1'; lock<='1'; dclk<='0';next_ads_state <= sta1; 
 WHEN sta1 => ADck<='0'; lock<='0'; dclk<='1';next_ads_state <= sta0; 
 WHEN OTHERS => ADck<='0'; lock<='0'; dclk<='1';next_ads_state <= sta0;
   END CASE ;
END PROCESS;
PROCESS (CLK,rst)                           (接下页 )
```
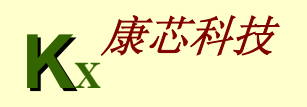

```
BEGINIF RST ='0' THEN ads_state <= sta0;
         ELSIF ( CLK'EVENT AND CLK='1') THEN 
           ads_state <= next_ads_state; -- 在时钟上升沿,转换至下一状态
      END IF;
END PROCESS; 
PROCESS (lock,rst) -- 此进程中,在lock的上升沿,将转换好的数据锁入
      BEGINIF RST ='0' THEN data <= (others => '0');
         ELSIF lock'EVENT AND lock='1' THEN data <= D ; END IF;
END PROCESS ;
ADoe <= '0';
```
**end ADCTRL;**

### 【例**9-35**】 **-- TLC5510**的另一种采样控制方法

```
... lock <= clk; ADck <= clk; dclk <= not lock; ADoe <= '0';
PROCESS (lock,rst) -- 此进程中,在lock的上升沿,将转换好的数据锁入
BEGINif rst <= '0' then data <= (others => '0');
      ELSIF lock'EVENT AND lock='1' THEN data <= D ; END IF;
END PROCESS ; 
end logi;
```
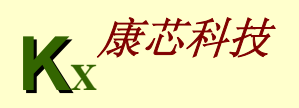

 $\texttt{block}$ =>CLK)<mark>;</mark> 【例**9-36**】 **LIBRARY IEEE;** USE IEEE.STD LOGIC 1164.ALL; USE IEEE.STD LOGIC UNSIGNED.ALL; **ENTITY RESERV ISPORT(CLK, KEY1 : IN STD\_LOGIC;--**时钟(**20MHz**)和采样**/**显示控制键 **TRAG : OUT STD LOGIC VECTOR (9 DOWNTO 0);--扫描锯齿波输出 DOUT : OUT STD\_LOGIC\_VECTOR (9 DOWNTO 0);--**波形输出 **ADIN : IN STD LOGIC VECTOR (7 DOWNTO 0) ); --A/D采样数据输入 END; ARCHITECTURE DACC OF RESERV ISCOMPONENT DPRAM --**采样数据存储用**RAM PORT ( address : IN STD\_LOGIC\_VECTOR (9 DOWNTO 0); inclock, wren: IN STD\_LOGIC ; data : IN STD\_LOGIC\_VECTOR (7 DOWNTO 0); q : OUT STD\_LOGIC\_VECTOR (7 DOWNTO 0)); END COMPONENT;** SIGNAL 01 : STD LOGIC VECTOR (9 DOWNTO 0); **SIGNAL MD0,DIN : STD\_LOGIC\_VECTOR (7 DOWNTO 0); BEGINPROCESS(CLK) BEGINIF rising edge(CLK) THEN \_01 <= 01 + 1; END IF; --生成锯齿波计数器 END PROCESS; process(CLK, ADIN) begin if rising\_edge(CLK) then DIN <= ADIN ; end if; --**采样数据锁存进**RAM end process; DOUT(9 DOWNTO 2)<=MD0; TRAG<=Q1; DOUT(1 DOWNTO 0) <= "00"; u1 : DPRAM PORT MAP(data=>DIN, wren=>KEY1, address=>Q1, q=>MD0, inclock=>CLK);**

**END;**

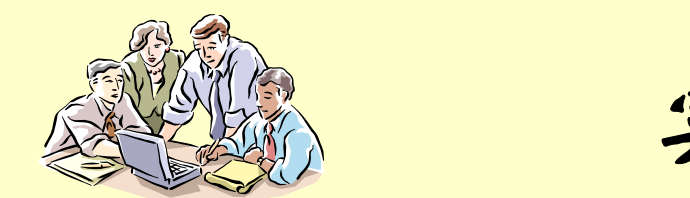

实验与设计

## **9-2**采用高速**A/D**的存储示波器设计

**(3)** 实验内容 **1**:对例**9-36**给出仿真波形,并分析;引脚锁定后,进行硬件验证 (包括定制**LPM\_RAM**)。时钟首先输入**13MHz**。注意打开系统的**+/-13V**电源 开关。用示波器的**Y1** ( **X**)端接**GWADDA**板的**5651 D/A**输出;**GWADDA**板上 **5510 A/D**口的**"AIN"**接受来自主系统模拟波形,即接主系统板上右侧**"JP17"** 的 "OUTPUT"端,然后将主系统板上"JP18"的"INPUT"端与系统右下角的时钟 **65536** 或**32768HZ**等相接。**"JL11"** 的 **3**针座短路**"H\_F"**端,调节**"JP15"**电位器, 使得主系统右侧的**"WAVE OUT"**端输出正常信号波形(用示波器监视,在**4V** 上下)。**GWADDA**板上跳线**JAD**的短路帽插**"20MHz"**端,这时**VHDL**程序时钟 **CLK**锁定在**137**脚(**EP1C3**);此时**AD5510** 和**DA5651**的工作时钟与**FPGA**的工 作时钟完全一样,都是20MHz。电路图选择No.5,选择键1高电平为采样,低电 平为存储显示。

波形输出:Y1(X)端接GWADDA板的5651的A输出端,作X作锯齿波输出; 波形输出:Y2(Y)端接GWADDA板的5651的B输出端,作Y作波形输出。

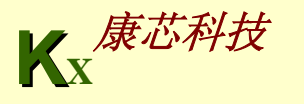

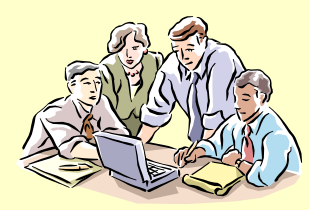

实验与设计

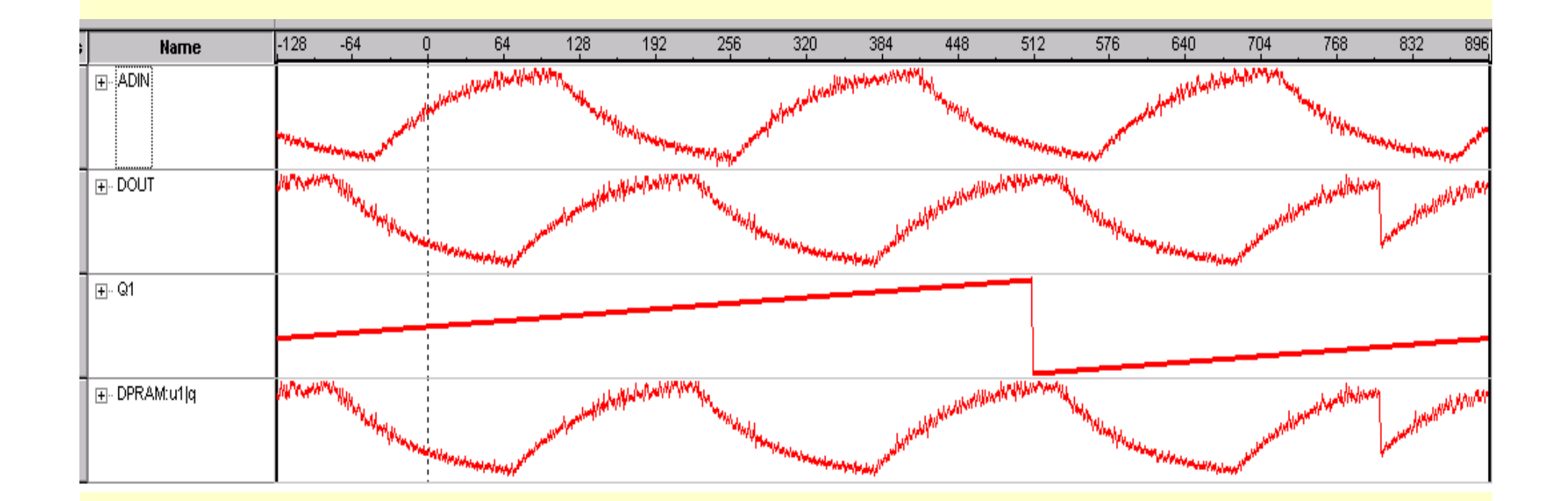

图**9-9** 存储示波器采样电路系统内**SignalTapII**数据波形

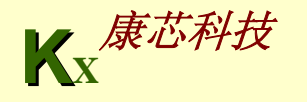

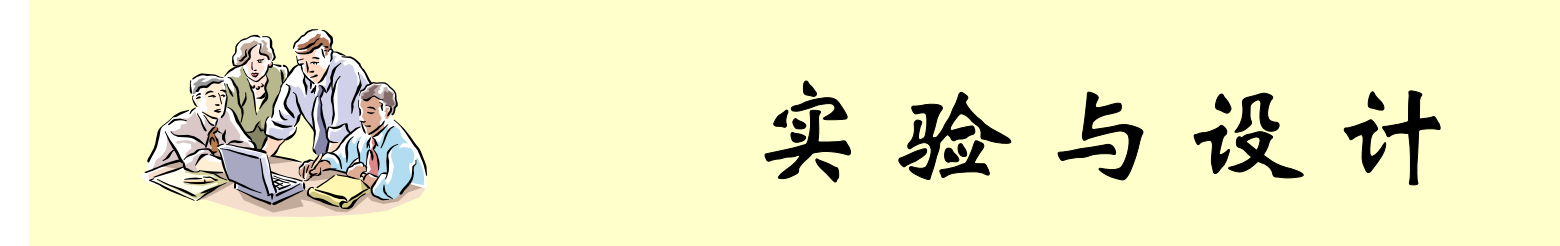

## **9-2**采用高速**A/D**的存储示波器设计

**(4)** 实验内容 **<sup>2</sup>**:图**9-9**所示的是此存储示波器采样电路系统内**SignalTapII**给出的 数据波形,其中**ADIN**是直接来自**5510**的采样波形;**Q1** 是**RAM**的地址波形; **q** 是**DPRAM**输出的存储波形,显然此波形有缺陷,原因是每一次采如**RAM**中的 波形数据都不是整数倍的波形。为了改善输出波形的显示效果,设计一个状态 机,严格控制进入**RAM**中的数据在地址发生器一个扫描周期中含被采样信号整 数个完整周期的采样数据。

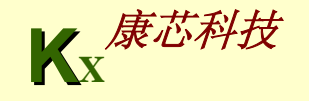

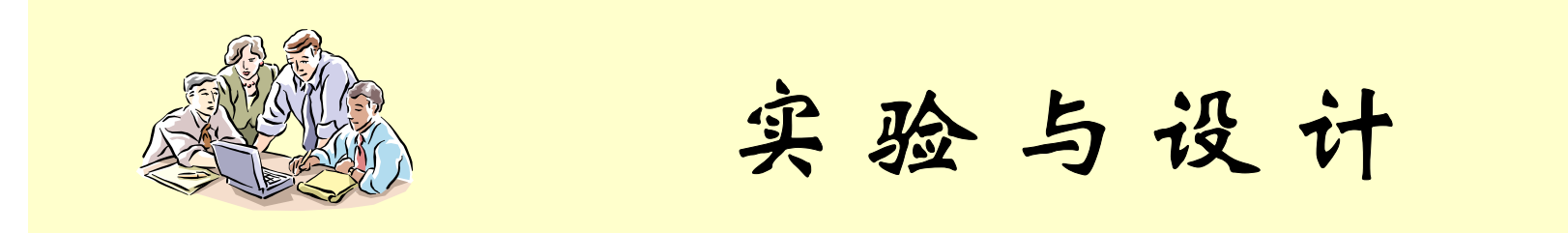

## **9-3** 循环冗余校验**(CRC)**模块设计

**(1)** 实验目的:设计一个在数字传输中常用的校验、纠错模块:循环冗余校验 **CRC**模块,学习使用**FPGA**器件完成数据传输中的差错控制。

**(2)** 实验原理:**CRC** 即**Cyclic Redundancy Check** 循环冗余校验,是一种数字通 信中的信道编码技术。经过**CRC**方式编码的串行发送序列码,可称为**CRC**码, 共由两部分构成: **k**位有效信息数据和 **r** 位**CRC**校验码。其中 **r** 位**CRC**校验码是 通过k位有效信息序列被一个事先选择的r+1位"生成多项式"相"除"后得到的(r 位余数即是CRC校验码),这里的除法是"模2运算"。CRC校验码一般在有效信 息发送时产生,拼接在有效信息后被发送;在接收端,**CRC**码用同样的生成多 项式相除,除尽表示无误,弃掉**r**位CRC校验码,接收有效信息;反之,则表示 传输出错,纠错或请求重发。

> **KX**康芯科技

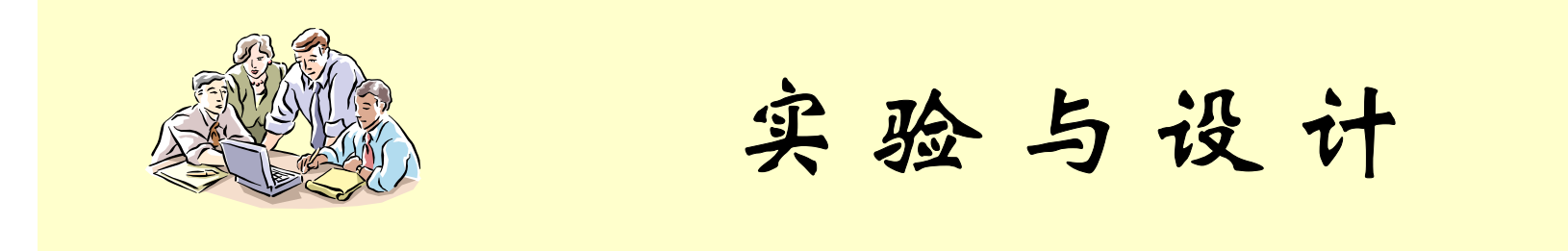

**sdata**:**12**位的待发送信息 ; **datald**:**sdata**的装载信号; **error: 误码警告信号 ; http://www.inducatafini**:数据接收校验完成; **rdata**:接收模块**(**检错模块**)**接收的**12**位有效信息数据; **clk**:时钟信号; **datacrc**:附加上**5**位**CRC**校验码的**17**位**CRC**码,在生成模块被发送,在接收模块被接收; hsend、hrecv: 生成、检错模块的握手信号, 协调相互之间关系;

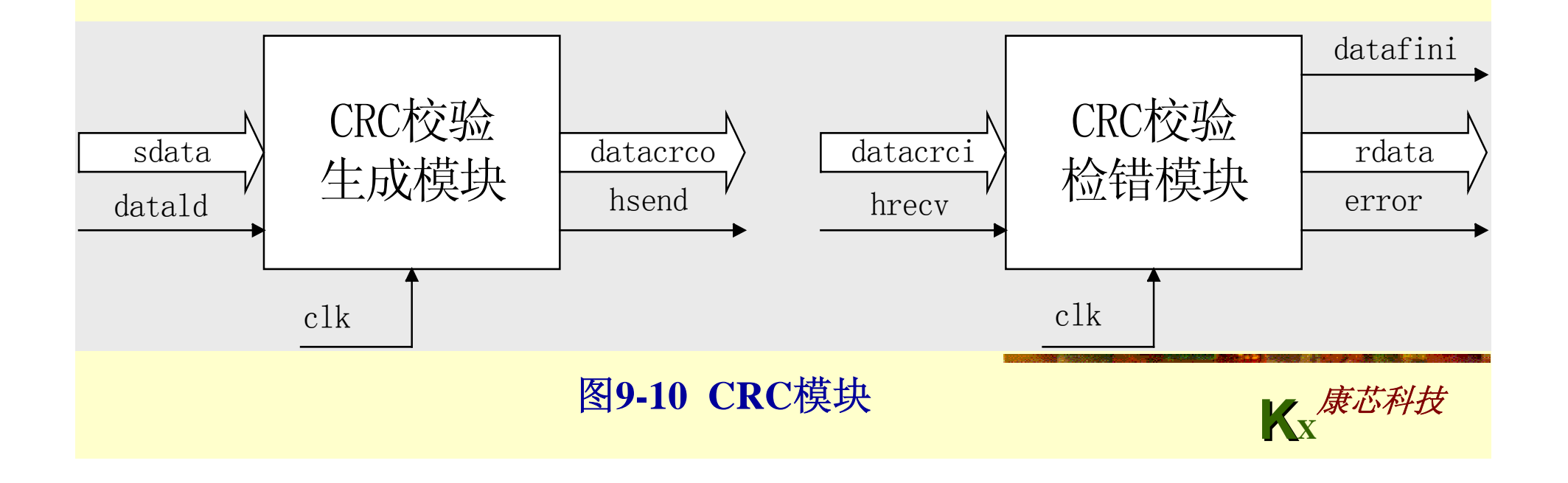

【例**9-37**】

```
K<br>(接下而)
LIBRARY ieee;
USE ieee.std_logic_1164.ALL;
USE ieee.std_logic_unsigned.ALL;
USE ieee.std_logic_arith.ALL;
ENTITY crcm ISPORT (clk, hrecv,datald : IN std_logic;
          sdata : IN std logic vector(11 DOWNTO 0);
         datacrco : OUT std_logic_vector(16 DOWNTO 0);
         datacrci : IN std_logic_vector(16 DOWNTO 0);
           rdata : OUT std_logic_vector(11 DOWNTO 0);
         datafini : OUT std_logic;
         ERROR0, hsend : OUT std_logic);
END crcm;
ARCHITECTURE comm OF crcm ISCONSTANT multi_coef : std_logic_vector(5 DOWNTO 0) := "110101"; 
            -- 多项式系数, MSB一定为'1'
   SIGNAL cnt,rcnt : std_logic_vector(4 DOWNTO 0);
    SIGNAL dtemp,sdatam,rdtemp : std_logic_vector(11 DOWNTO 0);
   SIGNAL rdatacrc: std_logic_vector(16 DOWNTO 0);
   SIGNAL st,rt : std_logic;
BEGINPROCESS(clk) 
   VARIABLE crcvar : std_logic_vector(5 DOWNTO 0);
BEGIN IF(clk'event AND clk ='1') THEN
    IF(st = '0' AND datald = '1') THEN dtemp \leq sdata;
```

```
sdatam <= sdata; cnt <= (OTHERS => '0'); hsend <= '0'; st <= '1';
       ELSIF(st = '1' AND cnt < 7) THEN cnt <= cnt + 1;
       IF(dtemp(11) = '1') THEN crevar := dtemp(11 DOWNTO 6) XOR multi coeffdtemp <= crcvar(4 DOWNTO 0) & dtemp(5 DOWNTO 0) & '0';
           ELSE dtemp <= dtemp(10 DOWNTO 0) & '0'; END IF;
    ELSIF(st='1' AND cnt=7) THEN datacrco<=sdatam & dtemp(11 DOWNTO 7);
           hsend <= '1'; cnt <= cnt + 1;
       ELSIF(st='1' AND cnt=8) THEN hsend<= '0'; st<='0';
       END IF;
   END IF;
END PROCESS;
PROCESS(hrecv,clk) 
   VARIABLE rcrcvar : std_logic_vector(5 DOWNTO 0);
BEGINIF(clk'event AND clk ='1') THEN
  IF(rt = '0' AND hrecv = '1') THEN rdtemp <= datacrci(16 DOWNTO 5);
  rdatacrc <= datacrci; rcnt <= (OTHERS => '0');
  ERROR0 <= '0'; rt <= '1';
  ELSIF(rt= '1' AND rcnt < 7) THEN datafini <= '0'; rcnt <= rcnt + 1;
           rcrcvar := rdtemp(11 DOWNTO 6) XOR multi_coef;
           IF(rdtemp(11) = '1') THEN
            rdtemp <= rcrcvar(4 DOWNTO 0) & rdtemp(5 DOWNTO 0) & '0';
           ELSE rdtemp <= rdtemp(10 DOWNTO 0) & '0';
           END IF;
       ELSIF(rt ='1' AND rcnt = 7) THEN datafini <= '1';
           rdata <= rdatacrc(16 DOWNTO 5); rt <= '0';
           IF(rdatacrc(4 DOWNTO 0) /= rdtemp(11 DOWNTO 7)) THEN
            ERROR0 <= '1'; END IF;
       END IF;
   END IF;
END PROCESS;
END comm;
```
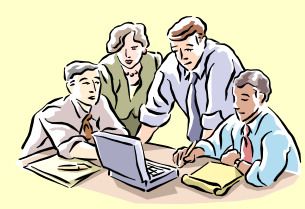

# 实验与设计

**9-3** 循环冗余校验**(CRC)**模块设计

(3) 实验内容1:编译以上示例文件,给出仿真波形。

**(4)** 实验内容 **2**:建立一个新的设计,调入**crcm**模块,把其中的**CRC**校验生成模 块和**CRC**校验查错模块连接在一起,协调工作。引出必要的观察信号,锁定引 脚,并在**EDA**实验系统上实现之。

**(5)** 思考题 **1**:例中对**st** 、**rt**有不妥之处,试解决之 **(**提示:复位**reset**信号的引入 有助于问题的解决 **)**。

(6) 思考题2:如果输入数据、输出CRC码都是串行的,设计该如何实现(提示: 采用**LFSR)**。

(7) 思考题3:在例子程序中需要8个时钟周期才能完成一次CRC校验,试重新设 计使得在一个**clk**周期内完成。

**(8)** 实验报告:叙述**CRC**的工作原理,将设计原理、程序设计与分析、仿真分析 和详细实验过程。

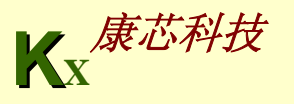